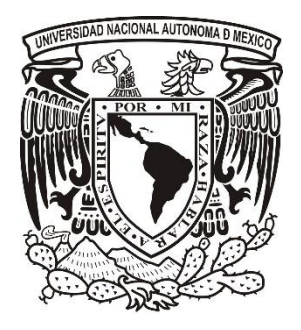

# **UNIVERSIDAD NACIONAL AUTÓNOMA DE MÉXICO POSGRADO EN CIENCIAS DEL MAR Y LIMNOLOGÍA**

# **DETECCIÓN ESPACIO-TEMPORAL DE LA COBERTURA BENTÓNICA ARRECIFAL DE AKUMAL EN EL PERIODO 2010-2015: INTEGRANDO PERCEPCIÓN REMOTA Y DATOS** *IN SITU*

**TESIS QUE PARA OPTAR POR EL GRADO DE: MAESTRA EN CIENCIAS**

# PRESENTA: **TARSIS ABIGAIL VILLAGÓMEZ BÁRCENAS**

TUTORA PRINCIPAL: **DRA. OLIVIA SALMERÓN GARCÍA, INSTITUTO DE GEOGRAFÍA, UNAM**

COMITÉ TUTOR:

**DR. RAÚL AGUIRRE GÓMEZ, INSTITUTO DE GEOGRAFÍA, UNAM DR. JOAQUÍN RODRIGO GARZA PÉREZ, FACULTAD DE CIENCIAS, UMDI-SISAL, UNAM DR. LORENZO ÁLVAREZ FILIP, INSTITUTO DE CIENCIAS DEL MAR Y LIMNOLOGÍA, UNAM DR. RODOLFO RIOJA NIETO, FACULTAD DE CIENCIAS, UMDI-SISAL, UNAM**

> ASESOR EXTERNO: **M. EN C. BARUCH FIGUEROA ZAVALA, CENTRO ECOLÓGICO AKUMAL**

> > **CIUDAD DE MÉXICO, JUNIO, 2019**

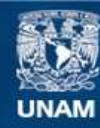

Universidad Nacional Autónoma de México

**UNAM – Dirección General de Bibliotecas Tesis Digitales Restricciones de uso**

# **DERECHOS RESERVADOS © PROHIBIDA SU REPRODUCCIÓN TOTAL O PARCIAL**

Todo el material contenido en esta tesis esta protegido por la Ley Federal del Derecho de Autor (LFDA) de los Estados Unidos Mexicanos (México).

**Biblioteca Central** 

Dirección General de Bibliotecas de la UNAM

El uso de imágenes, fragmentos de videos, y demás material que sea objeto de protección de los derechos de autor, será exclusivamente para fines educativos e informativos y deberá citar la fuente donde la obtuvo mencionando el autor o autores. Cualquier uso distinto como el lucro, reproducción, edición o modificación, será perseguido y sancionado por el respectivo titular de los Derechos de Autor.

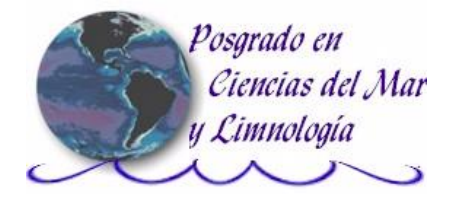

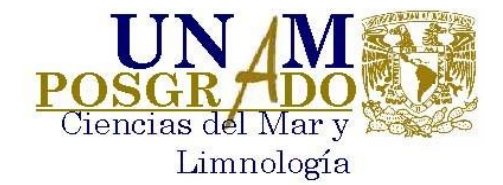

# **Detección espacio-temporal de la cobertura bentónica arrecifal de Akumal en el periodo 2010-2015: integrando percepción remota y datos** *in situ*

**TESIS**

Que para obtener el grado académico de: **Maestra en Ciencias**

Presenta: **Tarsis Abigail Villagómez Bárcenas**

Tutora Principal: **Dra. Olivia Salmerón García, Instituto de Geografía, UNAM**

Comité Tutor:

**Dr. Raúl Aguirre Gómez, Instituto de Geografía, UNAM Dr. Joaquín Rodrigo Garza Pérez, Facultad de Ciencias, UMDI Sisal, UNAM Dr. Lorenzo Álvarez Filip, Instituto de Ciencias del Mar y Limnología, UNAM Dr. Rodolfo Rioja Nieto, Facultad de Ciencias, UMDI Sisal, UNAM**

> Asesor Externo: **M. en C. Baruch Figueroa Zavala, Centro Ecológico Akumal**

> > **Ciudad de México, junio, 2019**

#### **AGRADECIMIENTOS**

A la Universidad Nacional Autónoma de México y al Posgrado en Ciencias del Mar y Limnología.

Al Consejo Nacional de Ciencia y Tecnología.

A mi directora de tesis, Dra. Olivia Salmerón García.

A mis sinodales, Dr. Joaquín Rodrigo Garza Pérez, Dr. Raúl Aguirre Gómez, Dr. Lorenzo Álvarez Filip, Dr. Rodolfo Rioja Nieto y M. en C. Baruch Figueroa Zavala.

Especial agradecimiento por las imágenes de satélite proporcionadas para la elaboración de este proyecto a el Dr. Joaquín Rodrigo Garza Pérez, del Programa de Investigación Espacial en Ambientes Costeros y Marinos, UMDI-Sisal, Facultad de Ciencias, UNAM.

Al proyecto "RealReefs: Plataforma digital de entrenamiento para evaluación de arrecifes coralinos." Programa de Apoyo a Proyectos para la Innovación y Mejoramiento de la Enseñanza (PAPIME, PE100910), DGAPA, UNAM.

Al proyecto "Desarrollo de mapas arrecifales de alta resolución espacial como precursores para modelación dinámica espacialmente explicita." Ciencia Básica Clave 165791, Convocatoria 2011, CONACyT.

Al Centro Ecológico Akumal, Baruch Figueroa Zavala, Gabriel Sánchez Rivera y Héctor Antonio Lizárraga Cubedo, por los datos y el ortomosaico de dron proporcionados.

A mi familia por el amor y el apoyo incondicional.

A Bertrand por ser parte de mi vida.

# Contenido

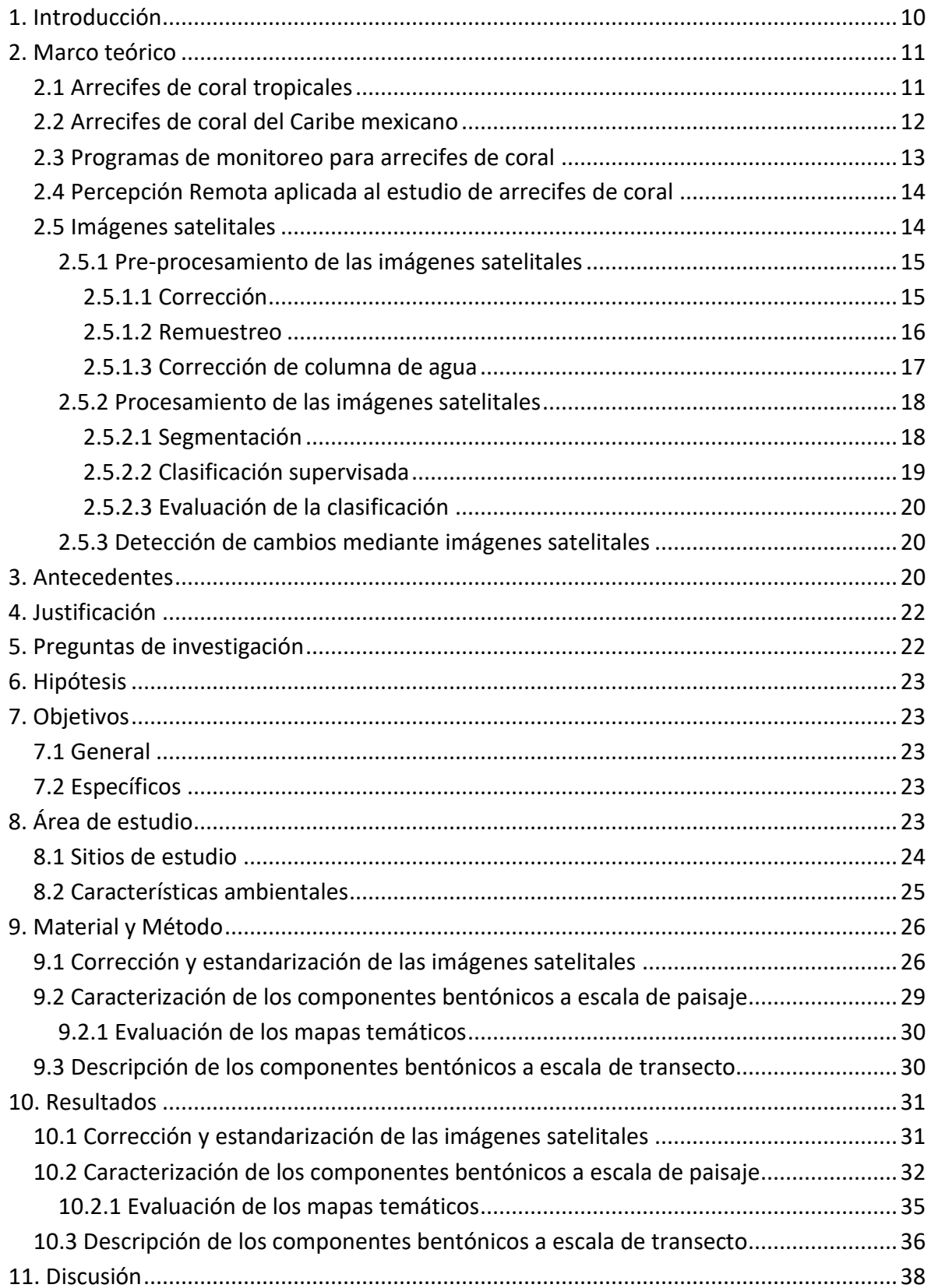

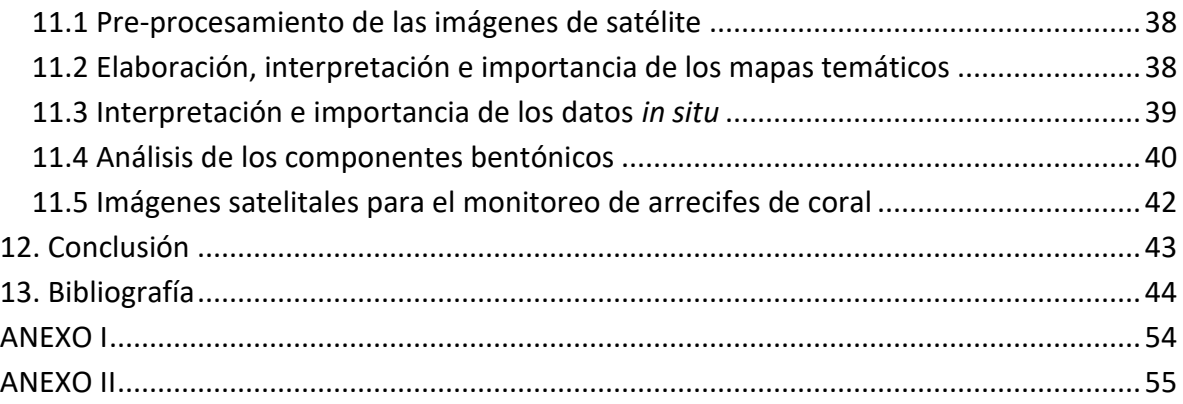

#### **Figuras**

**Figura 1**[. Área de estudio: la imagen superior izquierda muestra el polígono del SAM y la](#page-24-1)  [ubicación de la región de Akumal en la costa del estado de Quintana Roo, México. En la](#page-24-1)  [imagen inferior derecha se observa la Bahía de Akumal y los sitios de estudio.](#page-24-1) ................24 **Figura 2**[. Representación de la variabilidad de la TSM \(periodo 2003-2017\) en la Bahía de](#page-25-1)  [Akumal. \\*Los datos de TSM se obtuvieron de los productos Terra y Aqua MODIS,](#page-25-1)  [descargados del Ocean Color Web \(NASA, 2017\).](#page-25-1) ...............................................................25 **Figura 3.** [Proceso de corrección de la columna de agua. Se muestran los pasos para el cálculo](#page-28-0)  [del Índice de Profundidad Invariante: A\) selección de píxeles del mismo sustrato \(arena\) a](#page-28-0)  [distintas profundidades, B\) atenuación exponencial de la radiancia con la profundidad y C\)](#page-28-0)  [biplot de las bandas transformadas I y J para un único sustrato a diferentes profundidades.](#page-28-0)  [La línea representa la relación de K para I y J. En la tabla inferior derecha se presentan los](#page-28-0)  coeficientes de atenuación obtenidos. [................................................................................28](#page-28-0) **Figura 4.** [Bandas obtenidas mediante el proceso de corrección de columna de agua. En](#page-28-1)  [donde 1/2, 1/3 y 2/3 representan las combinaciones realizadas con las bandas azul \(1\),](#page-28-1)  verde (2) y roja (3) para cada año. [.......................................................................................28](#page-28-1) **Figura 5**. [Ortomosaico de la Bahía de Akumal levantado mediante fotogramas con dron](#page-30-2)  [modelo ebee y postproceso con Postflight Terra3D, resolución espacial de 6 cm/píxel.](#page-30-2)  [Fuente: Sánchez-Rivera, G. & L. F. Uribe-García \(2016\). Las características del ortomosaico](#page-30-2)  [se presentan en el Anexo II, Tabla 5.....................................................................................30](#page-30-2) **Figura 6**[. Compuestos RGB para las imágenes pre-procesadas sin \(parte superior\) y con](#page-32-1)  [\(parte inferior\) corrección de columna de agua.](#page-32-1) .................................................................32 **Figura 7**[. Fotografías de los componentes bentónicos de la bahía de Akumal.](#page-33-0) ..................33 **Figura 8**[. Mapas temáticos derivados de la clasificación supervisada de la Bahía de Akumal](#page-34-0)  [para cada año de estudio. Las gráficas de pastel muestran el porcentaje de cobertura de](#page-34-0)  [cada clase. Los recuadros representan los sitios de estudio.](#page-34-0) ..............................................34 **Figura 9**[. Matriz de error del mapa temático de 2015. Se muestra el número de datos](#page-36-1)  [correctamente clasificados, los errores de comisión \(horizontal\) y los errores de omisión](#page-36-1)  [\(vertical\)................................................................................................................................36](#page-36-1) **Figura 10**[. Gráficas del porcentaje de cobertura de cada hábitat \(satélite\) y componente](#page-37-0)  (datos in situ) bentónico por sitio de estudio. [.....................................................................37](#page-37-0)

# **Tablas**

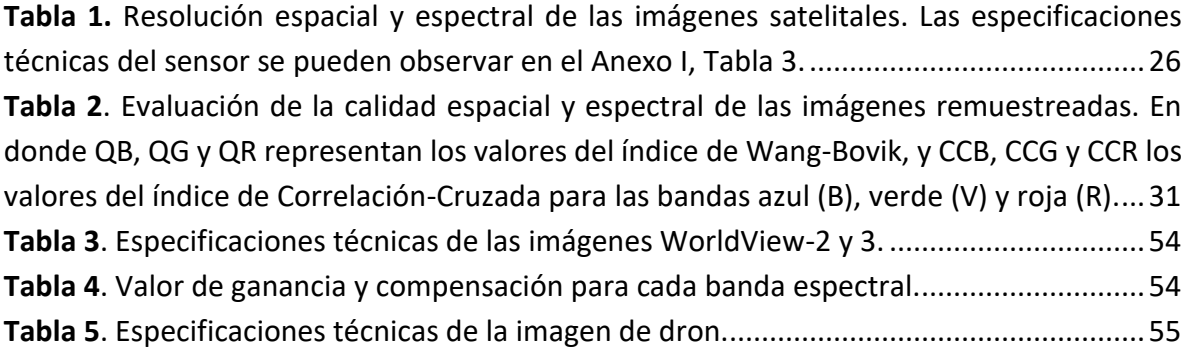

#### **Resumen**

La aplicación de herramientas de percepción remota para el estudio de los arrecifes de coral ha incrementado en las últimas décadas, debido a que permiten obtener mayor información espacial y temporal de los ecosistemas en comparación con el monitoreo convencional. En este estudio se utilizaron tres imágenes satelitales WORLDVIEW-2 y 3 de alta resolución (~ 2 m/píxel) para caracterizar los hábitats bentónicos de la Bahía de Akumal en 2010, 2013 y 2015. Así como datos *in situ* para describir a escala de sub-píxel cada componente. Las imágenes se corrigieron, estandarizaron y remuestrearon a la misma resolución espectral y espacial (0.5 m/píxel). Las bandas azul, verde y roja se utilizaron para generar bandas corregidas de profundidad. Se empleó el proceso de segmentación de imágenes para discriminar la intensidad y forma de los hábitats bentónicos, y el método de clasificación supervisada para precisar las clases esperadas. Se elaboraron mapas temáticos con un 76% de precisión (Kappa = 0.69). Se calculó el porcentaje de cobertura de cada clase y se realizó la prueba estadística de Kruskal-Wallis para observar las variaciones entre cada una. A escala de paisaje (mapas temáticos) se observó un aumento interanual del fondo dominado por las clases C1 (coral), C3 (macroalgas) y C4 (turf), así como una disminución del fondo dominado por las clases C2 (pastos marinos), C5 (rocas) y C6 (arena). Ambos no significativos (P > 0.05). A escala de transecto (datos *in situ*), hubo un aumento interanual no significativo (P > 0.05) en la cobertura de coral, macroalgas y pasto marino, y una disminución significativa (P < 0.05) de turf. En conclusión, pese a que las herramientas de percepción remota no proveen la misma información que los métodos de monitoreo convencional, pueden predecir sustancialmente la tendencia de cada componente. Además de ser ampliamente complementarios.

#### **Abstract**

Remote sensing applications for coral reefs studies has increased in recent years. Actually, this technique offers the possibility to work over a wide range of spatio-temporal scales (e.g. regional and global), in contrast to conventional monitoring methods, which are relatively expensive and require intensive sampling. Therefore, the aim of this study is to detect the spatio-temporal change of the benthic habitats in Akumal Bay, using high resolution multispectral WORLDVIEW-2 and 3 images (~ 2 m/pixel) for 2010, 2013 and 2015. In addition to conventional *in situ* data to describe each component at sub-pixel scale. Images were corrected, standardized and resampled to the same spectral and spatial resolution (0.5 m/pixel). Blue, green and red bands were used to generate new depth corrected ones. Segmentation process was carried out to discriminate the intensity and form of the benthic habitats, and supervised classification method was also used to reinforce the expected classes. Thematic maps were elaborated with a 76% of accuracy (Kappa =0.69). Each class cover percent was calculated, and a Kruskal-Wallis statistic test was performed to determine significant differences between them. At the landscape scale, C1 (coral), C3 (macroalgae) and C4 (turf) classes coverage increased, whilst C2 (seagrass), C5 (rock) and C6 (sand) decreased. Nevertheless, these differences were not significant (P > 0.05) over the years. At transect scale, the coverage of coral, macroalgae and seagrass increased, but no significant differences ( $P > 0.05$ ) were found. On the other hand, the coverage of turf significantly (P < 0.05) decreased. In conclusion, even though remote sensing methods can´t provide the same information as conventional monitoring methods, they are effective tools to substantially predict the tendency of the components. Besides being widely complementary.

#### <span id="page-10-0"></span>**1. Introducción**

Los arrecifes de coral han sido altamente impactados en las últimas décadas. En 2011, se reportó la pérdida del 19% de los corales de todo el mundo y un 75% se registró bajo amenaza de desaparición (Baker *et al*., 2008; Hoegh-Guldberg *et al.,* 2007; Burke *et al*., 2011). El desarrollo costero mal planificado, el manejo inapropiado de los recursos naturales y la incidencia de enfermedades son algunas de las causas de su degradación a nivel regional. Mientras que, el incremento de la temperatura y acidificación del océano, así como el evento ENOS (El Niño-Oscilación del Sur) son las principales causas a nivel global (Baker *et al*., 2008; Hughes *et al*., 2003). Los impactos regionales han conllevado a cambios importantes en cuanto a la estructura y composición de los arrecifes de coral, pasando de ser ecosistemas dominados por corales a ecosistemas dominados por macroalgas (Arias-González *et al*., 2017). Por su parte, la incidencia y aumento de eventos de blanqueamiento a nivel mundial, que puede ocasionar la mortalidad masiva de los corales, es la principal respuesta ante el estrés producido por el cambio climático (Brock *et al*., 2006).

El monitoreo de los arrecifes de coral es muy importante para evaluar el impacto de las presiones regionales y globales a las que se encuentran expuestos. El uso de herramientas de percepción remota (PR) ha sido fuertemente utilizado debido a la preocupación por preservar estos ecosistemas. Se ha demostrado que los métodos de PR ofrecen una opción viable para el mapeo del hábitat marino y pueden ayudar a entender los procesos físicos, químicos, biológicos y geológicos relacionados con los arrecifes de coral. Pese a que el nivel de precisión de los programas de monitoreo convencionales es generalmente más alto que el de las técnicas de PR, las últimas presentan grandes ventajas (Berkelmans *et al.*, 2004; Wooldridge & Done, 2004; Brock *et al*., 2006) en cuanto a: 1) costo, el monitoreo continuo de arrecifes de coral mediante métodos convencionales resulta generalmente más alto, 2) escala, los métodos de monitoreo convencionales pueden ofrecer información dispersa en tiempo y espacio, e incluso, algunas áreas son mayormente muestreadas que otras, y 3) enfoque, la mayoría de los programas de monitoreo están orientados a medir variables que evalúan el estado de salud del ecosistema, dejando de lado la identificación de los estresores principales, lo que es altamente necesario para entender los procesos de un arrecife coralino (Hedley *et al*., 2016).

El manejo apropiado de los arrecifes de coral requiere una predicción de las alteraciones causadas por el entorno en general. Por lo tanto, el presente proyecto se enfoca en proveer un ejemplo del uso de imágenes satelitales para el mapeo de hábitats bentónicos en la Bahía de Akumal, que permita dentro de lo posible, proveer información de la dinámica espaciotemporal de cada componente e inferir qué estresor está afectando al ecosistema.

#### <span id="page-11-0"></span>**2. Marco teórico**

#### <span id="page-11-1"></span>**2.1 Arrecifes de coral tropicales**

Los corales son animales pertenecientes al Phyllum *Cnidaria,* Clase *Anthozoa*, que a su vez comprende dos Subclases, *Hexacorallia* y *Octocorallia*. De las cuales, la primera incluye al Orden *Scleractinia*, también denominados corales pétreos, verdaderos o madreporarios (Daly *et al.*, 2007). Existen dos tipos de corales escleractinios: los corales "hermatípicos" o "zooxantelados" que albergan algas endosimbiontes en el interior de sus tejidos y tienen la capacidad de contribuir a la formación de arrecifes tropicales al presentar una tasa de crecimiento relativamente alta (~1 cm/año). Y los corales "ahermatípicos" o "azooxantelados", conocidos como corales de aguas profundas, que a diferencia de los otros no albergan algas endosimbiontes y presentan una tasa de crecimiento baja (<3 mm/año), de modo que no contribuyen a la formación de arrecifes tropicales (Barnes, 1989). Los corales hermatípicos viven formando colonias (salvo excepciones) compuestas por miles de organismos llamados "pólipos", que son los responsables del asentamiento y depositación de los esqueletos calcáreos de morfologías ampliamente variables (ej. laminar, incrustante, ramificada, foliácea, columnar, masiva) que podemos observar en las estructuras arrecifales (Barnes, 1989; CONABIO, 2013).

Por su parte, la Subclase *Octocorallia* incluye al Orden *Alcyonacea*, denominados octocorales, corales blandos (sin eje esquelético de soporte) o gorgonaceos (con eje esquelético de gorgonina y/o calcita) (Daly *et al.*, 2007). Este grupo es característico por presentar formas de crecimiento que van desde incrustantes, filiformes y membranosas, hasta complejas arquitecturas arborescentes. Los octocorales se distribuyen en todos los ambientes marinos, pero son generalmente conspicuos y diversos en arrecifes de coral tropicales y en hábitats de aguas profundas, en donde son importantes componentes estructurales de la comunidad (Pérez *et al*., 2016).

La formación de arrecifes de coral tropicales es influenciada por determinadas condiciones ambientales, tales como, zonas relativamente someras, aguas oligotróficas y basamento rocoso que permite el desarrollo inicial del arrecife. Sin embargo, la temperatura óptima para su crecimiento es entre los 22 y 29°C, por lo que a temperaturas menores a 19°C su crecimiento se ve limitado y a temperaturas mayores a 30°C comienzan a observarse síntomas de blanqueamiento (Neviaty & Hawis, 2011).

Los arrecifes de coral tropicales pueden ser de tipo parche, costero, de plataforma, de barrera y atolón, y se caracterizan por presentar (dependiendo del tipo de arrecife) las siguientes zonas geomorfológicas: arrecife frontal, cresta arrecifal, planicie arrecifal, laguna arrecifal (no es estrictamente una geomorfología) y arrecife posterior (Veron, 1995).

#### <span id="page-12-0"></span>**2.2 Arrecifes de coral del Caribe mexicano**

El sistema arrecifal del Caribe mexicano, que a su vez forma parte del Sistema Arrecifal Mesoamericano (SAM), es un ecosistema de aproximadamente 400 km de longitud que se extiende a través del estado de Quintana Roo. Es altamente importante por la presencia de ecosistemas diversos y productivos que incluyen arrecifes de coral, praderas de pastos marinos y bosques de manglares, los cuales proporcionan hábitats críticos para poblaciones de peces comerciales y especies clave en la región (Barrera-Escorcia & Namihira-Santillán, 2004; Rioja-Nieto & Álvarez-Filip, 2018; Wilkinson & Souter, 2008).

El clima del Caribe es característico por presentar dos periodos, lluvias (junio-octubre) y secas (noviembre-mayo). De noviembre a febrero, pueden ocurrir lluvias moderadas y vientos fuertes, asociados a frentes fríos del norte. Entre junio y octubre, tormentas tropicales y huracanes afectan el área, con mayor actividad de agosto a septiembre. Debido a las características kársticas del Caribe, las lluvias producidas se filtran a través de la roca caliza en el acuífero costero que descarga directamente sobre los ecosistemas arrecifales (Lugo-Fernández *et al*., 1998; Rioja-Nieto & Álvarez-Filip, 2018). Los cuales, además se ven altamente impactados por la intensificación de las actividades turísticas de junio a septiembre (Barrera-Escorcia & Namihira-Santillán, 2004; Gil *et al*., 2015).

De acuerdo con distintos autores, el paso de los huracanes Gilbert (1988), Iván (2004), Emily (2005), Wilma (2005) y Dean (2007), causaron un decremento del 17-56% de la cobertura coralina de la región (Gardner *et al*., 2005; Wilkinson & Souter, 2008; Álvarez-Filip *et al.*, 2009a). Pérdida que aún sin la influencia de factores de estrés antropogénico podría tardar aproximadamente dos décadas para su recuperación (Álvarez-Filip *et al.*, 2009a). Asimismo, los eventos de blanqueamiento ocurridos en 1998 y 2005 promovieron la degradación de estos ecosistemas, aunque con menor impacto en su complejidad estructural en comparación con los daños producidos por Emily y Wilma en 2005 (Álvarez-Filip *et al*., 2009b; Álvarez-Filip *et al*., 2011).

A partir de 1960-1970, el Caribe mexicano experimentó un desarrollo costero y una tasa de crecimiento poblacional desmedidamente altos, provocando el aumento en la concentración de nutrientes, metales pesados e hidrocarburos en el mar (Avelar *et al*., 2013; Hernández-Terrones *et al*., 2015; Rioja-Nieto & Álvarez-Filip, 2018). Dichos impactos, tanto naturales como antropogénicos, han promovido la mortandad de especies como *Acropora cervicornis* (Lamarck, 1816), *Acropora palmata* (Lamarck, 1816) y *Montastrea spp*. que solían representar los corales constructores de arrecife más dominantes en la región (Wilkinson, 2008), así como del erizo *Diadema antillarum* (Philippi, 1845), un herbívoro esencial para el control del crecimiento algal (Blackwood *et al*., 2018).

De acuerdo con Wilkinson y Wilkinson & Souter (2008) el porcentaje promedio de cobertura coralina y cobertura de macroalgas en la región era de 7.5% y 14.9%, respectivamente. Datos recientes publicados por Rioja-Nieto & Álvarez-Filip (2018), indican un aumento en la cobertura coralina y cobertura de macroalgas, reportando porcentajes de 15-20% y 22%, respectivamente, así como en la biomasa de peces herbívoros con 2,100 g/100m<sup>2</sup>. Sin embargo, señalan la disminución de los hábitats dominados por pastos marinos. Lo que vuelve especialmente importante realizar esfuerzos de monitoreo, análisis y conservación de todos estos.

# <span id="page-13-0"></span>**2.3 Programas de monitoreo para arrecifes de coral**

La mayoría de los protocolos de monitoreo convencional para los arrecifes de coral han sido elaborados considerando y enfocando sus esfuerzos a cumplir objetivos específicos. Tales como, proveer información científica del estado de salud y las tendencias a las que están expuestos los arrecifes de coral, ayudar a su preservación, documentar la variabilidad natural, efectos de perturbaciones y amenazas, evaluar atributos estructurales y funcionales, determinar su productividad y promover la aplicación de indicadores por parte de tomadores de decisiones (Almada-Villela *et al*., 2003; Ginsburg & Lang, 2003; Network GCRM, 2014; Freiwald *et al*., 2018; McField *et al*., 2018).

El monitoreo de arrecifes de coral implica la obtención de información sobre corales (primordialmente) y organismos asociados a los arrecifes coralinos, como son, invertebrados sésiles (ej. octocorales y esponjas), invertebrados móviles, algas y peces. Basándose en la estimación de cobertura, abundancia, tamaño, densidad, tasa de crecimiento, enfermedades, mortalidad, mortalidad parcial, blanqueamiento, lesiones, rugosidad, complejidad, elevación, extensión y tasa de acreción, entre otros (Flower *et al*., 2017).

Distintas instituciones han establecido programas de monitoreo para los arrecifes de coral. Por mencionar algunos de los protocolos a escala global se encuentran el Global Coral Reef Monitoring Network (GCRMN) y Reef Check. Mientras que, a escala regional en el mar Caribe encontramos los protocolos: Atlantic and Gulf Rapid Reef Assessment (AGRRA); South Florida Caribbean Network (SFCN); Programa de Monitoreo Sinóptico del Sistema Arrecifal Mesoamericano (PMS-SAM); Caribbean Coastal Marine Productivity (CARICOMP) y Healthy Reefs Initiative (HRI).

Sin embargo, realizar el monitoreo continuo de un arrecife de coral es altamente costoso, además de que ciertos programas han sido desacreditados por la falta de enfoque y por el uso de indicadores no funcionales. Pues una vez ejecutado el monitoreo muchos de los parámetros recaudados no son atendidos, principalmente por la dificultad de priorizar los atributos de cada uno dada la complejidad del arrecife, confusión y/o desacuerdo en la elección de indicadores eficaces (Flower *et al*., 2017).

# <span id="page-14-0"></span>**2.4 Percepción Remota aplicada al estudio de arrecifes de coral**

Las herramientas de PR han contribuido al entendimiento de los fenómenos naturales y antropogénicos que ocurren en la Tierra. El monitoreo de los arrecifes de coral mediante técnicas de PR ha incrementado en las últimas tres décadas, pasando de no tener aplicación en su estudio a ser ampliamente indispensables y apreciadas por ser técnicas no invasivas y no destructivas que ofrecen información espacial y temporal a nivel global (Andréfouët & Riegl, 2004; Contreras-Silva *et al*., 2012).

En comparación con el muestreo físico, el mapeo de los arrecifes de coral y la evaluación del estrés ambiental al que están expuestos a través de datos de satélite es altamente rentable. Si bien, el mapeo de la composición de un arrecife mediante imágenes satelitales no alcanza la exactitud y detalle que podría proporcionar el trabajo de campo en un punto, el poder estadístico para inferir los patrones a gran escala se beneficia al tener la cobertura de un área completa en diferentes periodos de tiempo (Hedley *et al*., 2016). La PR no se utiliza únicamente para mapear los arrecifes, sino para comprender la distribución y el grado de conectividad que existe entre ellos (Rivera *et al*., 2006).

Sin embargo, se debe considerar que el estudio de arrecifes de coral mediante PR presenta grandes limitaciones. Debido principalmente a la interacción de la energía con la atmósfera que posteriormente es captada por el sensor, a la presencia de nubes, a las similitudes entre la señal espectral de distintas comunidades bentónicas, a la atenuación de los componentes con la profundidad, y a resolución espacial y espectral del sensor. Pese a dichas limitaciones, los primeros estudios de arrecifes de coral utilizando imágenes de satélite sugieren que el uso de sensores remotos es altamente útil para mapear el fondo marino, monitorear cambios ecológicos y definir actividades de planificación espacial en materia de manejo y conservación (Andréfouët *et al*., 2003; Cerdeira-Estrada *et al*., 2012; CRTR, 2010; Green *et al*., 1996; Mumby *et al*., 1997).

# <span id="page-14-1"></span>**2.5 Imágenes satelitales**

La resolución espacial y espectral de las imágenes de satélite son determinantes para cumplir con los objetivos estipulados en un estudio y dependen directamente del satélite con el que son capturadas. En arrecifes con gran extensión (ej. Gran Barrera de Coral Australiana) se han implementado imágenes de sensores como Landsat-8 y Sentinel-2, con una resolución ≥ 10 m/píxel. En arrecifes de menor extensión se emplean generalmente imágenes con resolución espacial de 1.8 a 4 m/píxel de sensores como Ikonos, GeoEye, Quickbird, WORLDVIEW-2 y Pleiades (Adréfouët *et al*., 2003; Cerdeira-Estrada *et al*., 2012; Elvidge *et al*., 2004; Garza-Pérez *et al*., 2004; Hedley *et al*., 2016; Rowlands *et al*., 2008; Zapata-Ramírez *et al*., 2013).

Para mapear arrecifes de coral mediante imágenes de satélite es necesario conocer las propiedades ópticas de los corales. Es posible diferenciar entre corales saludables, no saludables, arena y algas, usando la información espectral (reflectancia) de cada componente y determinando las regiones que permiten su discriminación, siempre y cuando la cobertura de coral en el área sea lo suficientemente alta (~ 50%) (Holden & Ledrew, 1999; Mumby *et al*., 2004; Riegl & Purkis, 2005).

Independientemente de la longitud de onda, la reflectancia de los corales saludables es típicamente baja debido a los pigmentos (Clorofila a y c) de sus algas endosimbiontes que absorben casi totalmente la energía lumínica que emplean durante la fotosíntesis. Sin embargo, se debe considerar que el agua es un poderoso absorbente de radiación. En ausencia de los pigmentos el esqueleto del coral blanqueado se vuelve más visible y la reflectancia se eleva por un factor de 1.5-3.5 dependiendo de las especies de coral y la longitud de onda (Andréfouët *et al*., 2002). Por lo tanto, un coral blanqueado es casi dos veces más brillante que uno no blanqueado (Elvidge *et al*., 2004).

Detectar cambios en el hábitat o blanqueamiento de un arrecife requiere alinear dos o más imágenes para comparar e identificar regiones con cambios aparentes, es decir, en el color o brillo. Para detectar los cambios del color debidos al blanqueamiento las imágenes se deben normalizar y así eliminar las diferencias causadas por la atmósfera, el sol, los ángulos de vista, etc. Asimismo, se debe considerar que la atenuación de la columna de agua y la heterogeneidad espacial del área determinan la factibilidad del método (Hedley *et al*., 2016). Para alcanzar cierta precisión en la comparación de dos o más imágenes se han propuesto distintos métodos en los que se emplean Características Pseudo-Invariantes (PIFs, por sus siglas en inglés), cuya elección puede ser importante (Schott *et al*., 1988). Para evitar la confusión espectral entre arena y coral se pueden comparar imágenes previas de la misma locación. La normalización radiométrica de las imágenes provee el resultado más satisfactorio para la detección de cambios (Elvidge *et al*., 2004; Hedley *et al*., 2016).

# <span id="page-15-0"></span>**2.5.1 Pre-procesamiento de las imágenes satelitales**

# <span id="page-15-1"></span>2.5.1.1 Corrección

Cuando una imagen es capturada por un sensor puede contener dos tipos de errores, geométricos y radiométricos (valores de brillo de los píxeles). Los errores radiométricos suelen resultar de tres factores: i) del instrumento utilizado para recolectar los datos; ii) de la dependencia que la longitud de onda tiene de la radiación solar; y iii) del efecto de la atmósfera. Los errores geométricos también pueden surgir de diversas maneras. El movimiento relativo de la plataforma, el escáner y la Tierra pueden conllevar a errores de naturaleza sesgada. Por lo que es usualmente importante corregirlos y tratar de obtener una buena representación de la escena original (Richards, 2013).

En cuanto a la interacción con la atmósfera, hay dos efectos que deben tomarse en cuenta, dispersión y absorción. La absorción por moléculas atmosféricas es un proceso selectivo que convierte energía en calor: moléculas de oxígeno, dióxido de carbono, ozono y agua atenúan la radiación fuertemente en ciertas longitudes de onda (ej. azul y verde). Por su parte, existen dos mecanismos de dispersión. El primero es la dispersión por las moléculas de aire (dispersión de Rayleigh). El segundo es debido a los aerosoles (dispersión de Mie), es decir, a partículas más grandes (ej. humo, neblina y vapores). Consecuentemente, es importante considerar los pasos para corregir los efectos atmosféricos (Richards, 2013).

#### <span id="page-16-0"></span>2.5.1.2 Remuestreo

El proceso mediante el cual se transforma una imagen discreta con un conjunto de coordenadas a un nuevo conjunto de coordenadas es conocido como remuestreo, y puede ser dividido conceptualmente en dos procesos: 1) interpolación de una imagen discreta a una imagen continua, y 2) muestreo de una imagen interpolada. Se llama interpolación a la introducción de puntos entre datos ya existentes (Parker *et al.*, 1983).

El remuestreo es comúnmente utilizado para incrementar el número de puntos en una matriz (imagen) y así mejorar su apariencia. Sin embargo, incrementar el tamaño de una matriz de datos mediante dicho proceso, no acrecienta la resolución o información de la imagen. El propósito principal del remuestreo es reducir los elementos de alta frecuencia debidos al paso del sensor. De manera que permita al observador apreciar los datos con mayor precisión al reducir los efectos de borde en cada píxel (Parker *et al.*, 1983).

Existen distintos métodos de remuestreo: el método de Interpolación Bilineal (IB), que utiliza el promedio ponderado de dos valores de píxel para cada valor de píxel de salida; el Vecino más Cercano (VC), que utiliza los valores de píxel cercanos para cada valor de píxel de salida; y el de Convolución Cúbica (CC), que usa el promedio ponderado de cuatro valores de píxel para cada píxel de salida, son de los más utilizados. No obstante, es importante considerar que durante el remuestreo de una imagen la información de la imagen original se pierde, siendo necesario evaluar la eficiencia de cada método de remuestreo (Shridhar & Alvarinho, 2013).

Evaluación del remuestreo: existen numerosos índices para evaluar la eficiencia de un método de remuestreo, es decir, la calidad espacial y espectral de la imagen que se va a generar. Uno de ellos es el índice de calidad de Wang-Bovik (*QWB*) que modela cualquier distorsión como una combinación de tres factores: pérdida de correlación, distorsión de la luz y distorsión del contraste, y es definido de la siguiente forma:

$$
Q_{WB} = \frac{\sigma_{xy}}{\sigma_x \sigma_y} \cdot \frac{2\underline{xy}}{(\underline{x}^2) + (\underline{y}^2)} \cdot \frac{2\sigma_x \sigma_y}{\sigma_x^2 + \sigma_y^2}
$$

En donde  $\sigma^2$  y  $\sigma$  representan la varianza y la desviación estándar para x y y, respectivamente. Y  $\underline{x}$ , y representan la media para *x*, y y. El primer término es el coeficiente de correlación entre *x*, y *y*. El segundo término es la comparación de las medias entre *x*, y *y.* Y el tercer término es la comparación del contraste. Asimismo, *x* representa la imagen original inalterada, mientras que *y* es considerada como la imagen alterada o remuestreada. Este índice oscila entre -1 y 1 (Wang & Bovik, 2002).

Para evaluar la transformación espacial del método de remuestreo, se utiliza una función simple de Correlación-Cruzada (*CC*) de la imagen pancromática original con cada una de las bandas remuestreadas de la imagen multiespectral. La correlación cruzada entre dos señales *A* y *B* se define como:

$$
CC = \frac{\Sigma (A_i - \underline{A})(B_i - \underline{B})}{\sqrt{\Sigma (A_i - \underline{A})^2 \Sigma (B_i - \underline{B})^2}}
$$

En donde A y B representan las medias de A y B y la suma recorre todos los elementos de cada señal. El métrico CC va de -1 a 1 (Padwick *et al*., 2010). Finalmente, se utiliza un métrico propuesto por Padwick *et al*. (2010) con ambos elementos; espacial y espectral:

$$
Q_{PS} = \left(\frac{1}{N} \sum_{i=1}^{N} Q_{WB}\right) \times \left(\frac{1}{N} \sum_{i=1}^{N} CC\right)
$$

#### <span id="page-17-0"></span>2.5.1.3 Corrección de columna de agua

Cuando la luz penetra en el agua su intensidad decrece exponencialmente con el incremento de la profundidad, este proceso es conocido como atenuación (Emilsson, 1981). La atenuación produce un efecto negativo sobre la información obtenida a partir de sensores remotos, con el incremento de la profundidad la posibilidad de discriminar o detectar la firma espectral de cada hábitat disminuye (Mumby & Edwards, 2000). Existen dos procesos implicados en la atenuación de la luz. El proceso de absorción, el cual atenúa la intensidad de la radiación electromagnética al transformar su energía en calor o en energía química, y el de dispersión, cuyo efecto es reducir la intensidad de la radiación por desviarla parcialmente de su dirección original, sin causar la transformación de la energía (Emilsson, 1981).

La atenuación de la radiación electromagnética depende altamente de la longitud de la onda incidente, incluso la radiación de onda más larga (ej. radiación térmica) es absorbida en los primeros 10-20 cm. Solamente las ondas electromagnéticas de muy baja frecuencia (ej. microondas), pueden propagarse algunos cientos de metros en el mar antes de sufrir una atenuación casi total (Emilsson, 1981). Por lo tanto, corregir estos efectos resulta esencial al clasificar hábitats marinos (Mumby & Edwards, 2000).

La creación de bandas corregidas mediante el cálculo del Índice de Profundidad Invariante (IPI), es uno de los métodos más utilizados para la corrección de la columna de agua (Lyzenga, 1981). Los pasos para dicha corrección se describen a continuación,

- 1) Selección de bandas con alta penetración en la columna de agua y selección de píxeles del mismo sustrato a diferentes profundidades.
- 2) Relación lineal entre la profundidad y la radiancia, donde *Xi* es la radiancia transformada del píxel en la banda *i* y *Li* es la radiancia del píxel en la banda *j*. Cuando la radiancia es transformada usando el logaritmo natural (Ln), está relación se vuelve lineal con la profundidad. Por lo tanto, los valores de radiancia decrecen linealmente cuando la profundidad aumenta:

$$
Xi = Ln(Li)
$$

3) Determinación del coeficiente de atenuación (*K*), usando un biplot de las dos bandas (*Li* y *Lj*), mediante la siguiente ecuación:

$$
\frac{Ki}{Kj} = a + \sqrt{a^2 + 1}
$$

$$
a = \frac{\sigma jj - \sigma ii}{2\sigma ij} \quad y \quad \sigma ij = \underline{XiXj} - \underline{XiXj}
$$

Donde *σii* y *Xi* son la varianza y la media de *Xi*, *σjj* y *Xj* son la varianza y la media de de *Xj* y es la covarianza entre *i* y *j*.

4) Cálculo del ÍPI mediante la siguiente ecuación (Lyzenga, 1981):

$$
IPI = ln (Li) - \left[\left(\frac{Ki}{Kj}\right)ln\right](Lj)
$$

#### <span id="page-18-0"></span>**2.5.2 Procesamiento de las imágenes satelitales**

#### <span id="page-18-1"></span>2.5.2.1 Segmentación

Los métodos de segmentación son altamente importantes para el análisis en percepción remota. El objetivo del proceso es dividir una imagen en regiones continuas y homogéneas mediante la extracción de las características de un objeto. Existen diferentes métodos de segmentación, la mayoría están basados en la intensidad de cada píxel para definir la región de interés. Otros, incluyen información contextual para reducir la heterogeneidad de los segmentos. La segmentación de imágenes en ENVI 5.3 comprende cuatros pasos fundamentales (Jin, 2012):

- 1. Cálculo del gradiente de intensidad del mapa (números digitales) a partir de la imagen.
- 2. Cálculo de una función de distribución acumulativa a partir del mapa.
- 3. Modificación del mapa utilizando los valores del nivel de escala seleccionados.
- 4. Segmentación del mapa modificado utilizando una transformación de cuenca (watershed).

La transformación de cuenca, se basa en el concepto de cuenca hidrológica: en donde las cuencas se llenan con agua en los puntos más bajos y las represas se construyen en donde el agua que proviene de diferentes cuencas se encontraría. Cuando el nivel del agua a llegado al punto más alto del paisaje, el proceso se detiene. El paisaje es dividido en regiones separadas por presas (Roerdink & Meijster, 2000). En el procesamiento de imágenes, el píxel más oscuro (valor mínimo) representa la elevación más baja. El algoritmo de cuenca clasifica los píxeles de acuerdo con el aumento en la intensidad de escala de grises. El resultado es una imagen segmentada en donde a cada región se le asignan los valores espectrales medios de todos los píxeles que pertenecen a esa región (Jin, 2012).

# <span id="page-19-0"></span>2.5.2.2 Clasificación supervisada

La clasificación supervisada es el proceso más utilizado para análisis cuantitativos de imágenes satelitales. Se basa en el uso de algoritmos para etiquetar los píxeles en una imagen y representar tipos de cobertura o clases. Existen diferentes algoritmos para clasificar, algunos basados en modelos de distribución de probabilidad para las clases de interés y otros en los que el espacio multiespectral es dividido en regiones específicas usando óptimamente superficies localizadas. Independientemente del método utilizado, los pasos para clasificar son los siguientes (Richards & Jia, 2006; Richards, 2013):

- 1. Decidir los tipos de cobertura en el que la imagen será segmentada.
- 2. Escoger los píxeles representativos (datos de entrenamiento) de cada clase.
- 3. Utilizar los datos de entrenamiento para estimar los parámetros del clasificador.
- 4. Clasificar cada píxel de la imagen en alguna de las clases deseadas.
- 5. Producir tablas de los mapas temáticos que sumen los resultados de la clasificación.
- 6. Evaluar la exactitud del producto final usando un conjunto de datos confiables.

El método de clasificación supervisada de Distancia Mínima (CDM), el cual se utilizó para este proyecto, determina la distancia mínima entre el píxel y el centro de la clase haciendo uso de la distancia Euclidiana o de Mahalanobis. Ambas distancias pueden ser descritas como coeficientes disimilares, en los que la similitud entre los objetos i y j incrementa cuando la distancia disminuye (Tso & Mather, 2009). La efectividad del CDM depende en gran parte del número de píxeles de entrenamiento para cada clase. En los casos en donde los píxeles de entrenamiento son limitados, se pueden obtener clasificaciones menos exactas (Richards & Jia, 2006).

# <span id="page-20-0"></span>2.5.2.3 Evaluación de la clasificación

La matriz de error es uno de los métodos más utilizados para la evaluación de mapas temáticos. Se trata de una matriz cuadrada de números establecidos en renglones y columnas que expresan el número de unidades de muestra (píxeles) asignados a una categoría particular. En donde, las columnas representan los datos reales (datos de campo), mientras que los renglones indican los datos de la clasificación (datos del satélite) o viceversa. La matriz, es una manera de representar la exactitud de cada categoría a partir de dos tipos de errores: error de inclusión (errores de comisión) y error de exclusión (errores de omisión) (Congalton, 1991).

# <span id="page-20-1"></span>**2.5.3 Detección de cambios mediante imágenes satelitales**

Para detectar variaciones en la naturaleza mediante imágenes de satélite se debe tener en cuenta que los ecosistemas están en constante cambio. Los cambios se distinguen generalmente como conversiones o modificaciones. Sin embargo, las modificaciones son más prevalentes que las conversiones. Los principales retos de monitorear cambios en un ecosistema desde el espacio son: 1) detectar modificaciones y/o conversiones, 2) monitorear cambios rápidos y abruptos o progresivos, 3) separar la variabilidad interanual de las tendencias seculares, y 4) monitorear rápidamente el fenómeno de cambio intrínseco (Coppin *et al*., 2004).

En este contexto, no todos los cambios son igualmente importantes, y a escala espacial no todos son detectables. Es probable que las variaciones derivadas de fenómenos naturales sean temporales, y en algunos casos, incluso se corrijan a sí mismas. Por el contrario, los cambios causados por la influencia antropogénica, así como los derivados de alteraciones en los procesos a gran escala (ej. el calentamiento global) generalmente permanecen mucho más tiempo (Hobbs, 1990; Khorram *et al*., 1999).

# <span id="page-20-2"></span>**3. Antecedentes**

Garza-Pérez *et al*. (2004), realizaron una predicción espacial de los hábitats y componentes de la comunidad de arrecifes de coral en Akumal, Quintana Roo. Para el estudio utilizaron datos *in situ* extraídos de video transectos, un Modelo Digital Topográfico (MDT) y una imagen del satélite Ikonos. Aplicaron el método de GRASP (Generalized Regression Analysis and Spatial Prediction) para modelar los componentes bióticos del arrecife, comparando los resultados con el método de clasificación supervisada de Distancia Mínima, en el que emplearon las bandas azul, verde, roja y una banda corregida para profundidad. Para la clasificación del hábitat utilizaron la prueba de Monte Carlo, seleccionando las variables relacionadas con la estructura de los datos bentónicos. Obtuvieron como resultado ocho tipos de hábitats: parches de arrecifes de coral, pastos marinos, praderas de algas, surcos con alta cobertura de corales y algas, surcos con alta cobertura de coral y baja cobertura de algas, surcos con cobertura media de corales y alta de algas, y planicies de arena con baja o nula cobertura biótica, así como distintos componentes de los arrecifes de coral.

Aguirre-Gómez & Morales-Manilla (2005), elaboraron la caracterización espacial del arrecife coralino de Cayos Arcas, Campeche, utilizando el sensor hiperespectral aerotransportado CASI (Compact Airborne Spectrographic Imager), el cual cubre un rango espectral de 403 nm a 946 nm. De las bandas espectrales elegidas, 12 se localizaron en la parte visible del espectro (bandas: 1-12) y dos en el infrarrojo cercano (bandas: 13-14). Con el fin de extraer información de las bandas de CASI emplearon diferentes algoritmos tales como: cocientes de bandas, análisis de componentes principales (ACP) y una clasificación no-supervisada mediante el método de ISODATA. Los resultados obtenidos mediante el procesamiento de imágenes demostraron que es posible la detección de sedimento (distribución y patrones de transporte), la batimetría y las características fisiográficas de la región entre los aspectos importantes.

Cerdeira *et al*. (2012), generaron mapas de la cobertura bentónica, geomorfología y batimetría del Parque Nacional Arrecife de Puerto Morelos en el Caribe mexicano. Utilizando imágenes satelitales Worldview-2, datos de campo para el registro de los hábitats bentónicos y batimetría. Para procesar las imágenes emplearon el procesamiento de datos estandarizado EOMAP's. El cual incluye correcciones para el brillo del Sol, efectos adyacentes y algoritmos de recuperación para los constituyentes atmosféricos y del agua. Con este trabajo se demostró la eficiencia del uso de imágenes de alta resolución para el mapeo de áreas con gran extensión, en comparación con el muestreo convencional. Además de ser una aportación al integrar batimetría a los mapas de hábitats.

Contreras-Silva *et al*. (2012), efectuaron el mapeo de hábitats de arrecifes de coral en Banco Chincorro, Quintana Roo. Realizaron la corrección atmosférica, radiométrica y geométrica de una imagen Landsat 7-ETM+ de 30 m de resolución espacial. Usaron el método de Lyzenga (1981) para la corrección de columna de agua, empleando la combinación de bandas, azul/verde y verde/roja. Posteriormente, aplicaron el algoritmo de clasificación no supervisada ISODATA y obtuvieron cuatro clases espectrales: corales, parches de coral,

pasto marino, y una mezcla de algas y arena. Los autores concluyeron que el proceso de corrección de columna de agua aumenta por mucho la exactitud de la clasificación debido a que revela más detalles de las estructuras del fondo bentónico, especialmente en zonas más profundas.

Gil *et al*. (2015), examinaron el efecto del turismo intensivo en el arrecife de coral de la Bahía de Akumal realizando mediciones de la cobertura de coral y algas durante tres años en dos sitios que catalogaron como de alta y baja (sitio control) densidad de snorkel. Los resultados indican que cerca del área de alta densidad, la cobertura de coral disminuyó el 79% entre el verano de 2011 y el verano de 2014; periodo en el que el número de turistas aumenta el 400%. El análisis de 2013 entre ambos sitios reveló efectos negativos del turismo intensivo particularmente en algunas formas de corales, así como en la abundancia de peces herbívoros. Los autores concluyen que el incremento del número de personas que realizan snorkel en el área contribuye a la degradación del arrecife de coral. Por lo tanto, el monitoreo de los arrecifes y el establecimiento de regulaciones en el turismo pueden ser esenciales para el mantenimiento del ecosistema y actividades socioeconómicas en México.

Rioja-Nieto & Álvarez-Filip (2018), realizaron una revisión a detalle de la aplicación de herramientas de PR (imágenes satelitales y fotografías aéreas) en arrecifes del Caribe mexicano, y efectuaron mapas temáticos de los hábitats marinos de Isla Cozumel, Quintana Roo, utilizando imágenes de alta resolución para los años 2004 (Ikonos) y 2015 (Spot 7), mediante un método de clasificación supervisada. Siete de diez clases caracterizadas en 2004 fueron observadas en 2015. Así como diferencias significativas entre cinco tipos de hábitats. Los autores reportan con base en diferentes esfuerzos de investigación que la cobertura coralina promedio para el Caribe mexicano es de 15-20%, así como un incremento en la cobertura de macroalgas y en la biomasa de peces herbívoros, además de la pérdida de hábitats de pastos marinos.

# <span id="page-22-0"></span>**4. Justificación**

El ecosistema coralino en Akumal está sujeto a distintas presiones locales (turismo, contaminación, crecimiento demográfico) y globales (aumento de la temperatura superficial del mar y ENOS). Haciendo esencial su estudio y monitoreo a través de técnicas no invasivas y no destructivas que permitan dentro de lo posible obtener información espacio-temporal de los principales grupos bentónicos que interactúan en la bahía.

# <span id="page-22-1"></span>**5. Preguntas de investigación**

- 1) ¿Qué hábitats bentónicos constituyen la Bahía de Akumal?
- 2) ¿Los hábitats bentónicos presentan cambios espacio-temporales significativos?
- 3) ¿Qué impactos ecológicos podrían tener dichos cambios?

4) ¿Cuáles son los aportes de las técnicas de percepción remota en comparación con los métodos de monitoreo convencionales?

# <span id="page-23-0"></span>**6. Hipótesis**

Los impactos naturales y antropogénicos han alterado la dinámica espacio-temporal de los componentes bentónicos que interactúan en la Bahía de Akumal, propiciando la reducción de los hábitats dominados por coral y el aumento de los hábitats dominados por macroalgas.

# <span id="page-23-1"></span>**7. Objetivos**

# <span id="page-23-2"></span>**7.1 General**

Detectar cambios espacio-temporales en la cobertura bentónica arrecifal de la Bahía de Akumal en el periodo 2010-2015, mediante técnicas de percepción remota y datos *in situ*.

# <span id="page-23-3"></span>**7.2 Específicos**

- Corregir y estandarizar tres imágenes satelitales de los años 2010, 2013 y 2015.
- Caracterizar los hábitats bentónicos que dominan el paisaje arrecifal de la Bahía de Akumal a través de técnicas de segmentación y clasificación supervisada.
- Analizar los hábitats bentónicos (escala de paisaje) y sus componentes (escala de transecto).
- Evaluar la viabilidad del uso de imágenes satelitales como un método de monitoreo de arrecifes coralinos en comparación con el monitoreo tradicional.

# <span id="page-23-4"></span>**8. Área de estudio**

La región de Akumal se ubica en la porción costera norte del estado de Quintana Roo, México (Figura 1), y forma parte del corredor turístico Cancún-Tulum. El crecimiento demográfico del área es el más acelerado en todo México (4.7% anual) (Hernández-Terrones *et al*., 2015). Las actividades económicas que se realizan están relacionadas con el aprovechamiento de los ecosistemas costeros, induciendo a que durante las temporadas de turismo incremente la presión sobre estos y exista una sobrecarga en las plantas de tratamiento de aguas residuales (Gil *et al*., 2015; Hernández-Terrones *et al*., 2015).

La Bahía de Akumal es característica por el arrecife coralino que se encuentra en sus costas albergando una gran diversidad biológica. Parches de coral, algas y praderas de pastos marinos pueden encontrarse en la laguna del arrecife. En el arrecife frontal se observa una cresta bien definida, junto con zonas de transición de sustrato calcáreo y canales de arena hasta una profundidad aproximada de 40 m (Garza-Pérez *et al*., 2004). Dada la importancia bilógica, ecológica y económica del área, el 7 de marzo de 2016 se decretó en el Diario Oficial de la Federación como Área de Refugio para la Protección de Especies Marinas, administrada por la Comisión Nacional de Áreas Naturales Protegidas (CONANP). La cual en coordinación con instituciones gubernamentales y del sector privado, más tarde culminó la elaboración del Programa de Protección "Bahía de Akumal", elaborado con base en la Ley General de Vida Silvestre, estableciendo los lineamientos para lograr la restauración y conservación de la biodiversidad, y el desarrollo de prácticas turísticas sustentables en beneficio de las poblaciones locales (CONANP, 2017).

# <span id="page-24-0"></span>**8.1 Sitios de estudio**

Los sitios de estudio fueron los definidos por el Programa de Monitoreo de Ecosistemas Costeros (PMEC) del Centro Ecológico Akumal (CEA), quien proporcionó los datos *in situ* para la elaboración de este proyecto. Dichos sitios se delimitan mediante polígonos irregulares cuya superficie varía entre 13,000 y 20,000 m<sup>2</sup>. El monitoreo se efectúa dos o tres veces por año en nueve sitios a lo largo de la laguna de Yalkú y la Bahía de Akumal. De los cuales, cuatro cubren los arrecifes de parche dentro de la bahía y se localizan entre 2 y 4 m de profundidad. Dichos sitios se han denominado como BAK1, BAK2, BAK3 y BAK4, y serán utilizados para el análisis de los componentes bentónicos a escala de sub-píxel en este proyecto.

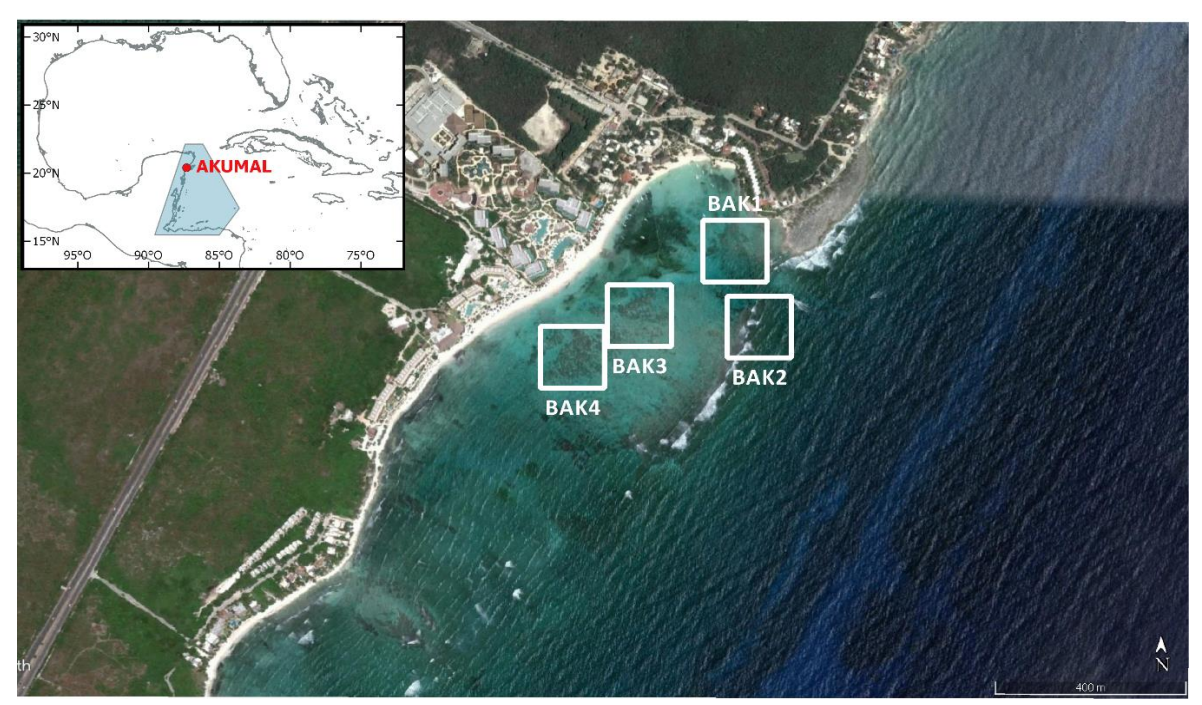

<span id="page-24-1"></span>**Figura 1**. Área de estudio: la imagen superior izquierda muestra el polígono del SAM y la ubicación de la región de Akumal en la costa del estado de Quintana Roo, México. En la imagen inferior derecha se observa la Bahía de Akumal y los sitios de estudio.

#### <span id="page-25-0"></span>**8.2 Características ambientales**

La Bahía de Akumal presenta una temperatura superficial del mar (TSM) promedio de 27.5°C, con una mínima de 26.7°C en febrero y una máxima de 30.03°C en septiembre, por lo que un grado por encima de este valor (31.03°C) representa el umbral de blanqueamiento para los corales de la región (Goreau & Hayes, 1994; Liu *et al*., 2006; Liu *et al*., 2013; Strong *et al*., 2006), de acuerdo con los resultados de un estudio adicional realizado en este proyecto (Figura 2). La salinidad es de 35-36‰, y el régimen de marea es semi-diurno de poca amplitud (Borges-Souza, 2003). En el área predomina la corriente del Caribe (originada primordialmente por la corriente Norecuatorial y la corriente de Guyana), la cual se dirige hacia el noroeste en dirección de Quintana Roo, siguiendo su curso por toda la costa mexicana hasta pasar por el canal de Yucatán y desviarse en dirección del Golfo de México, en donde formará la corriente de Lazo. La corriente del Caribe forma la parte más importante de la circulación superficial del Caribe. La circulación es influenciada por los vientos alisios del Atlántico Tropical, los cuales se encuentran bien establecidos y de mayor magnitud durante el verano. Continuamente los vientos alisios son interrumpidos por tormentas tropicales y huracanes en verano y otoño, así como por frentes fríos que pueden pasar en la parte norte del Mar Caribe durante el invierno (Gyory *et al.*, 2013; Sheng & Tang, 2003).

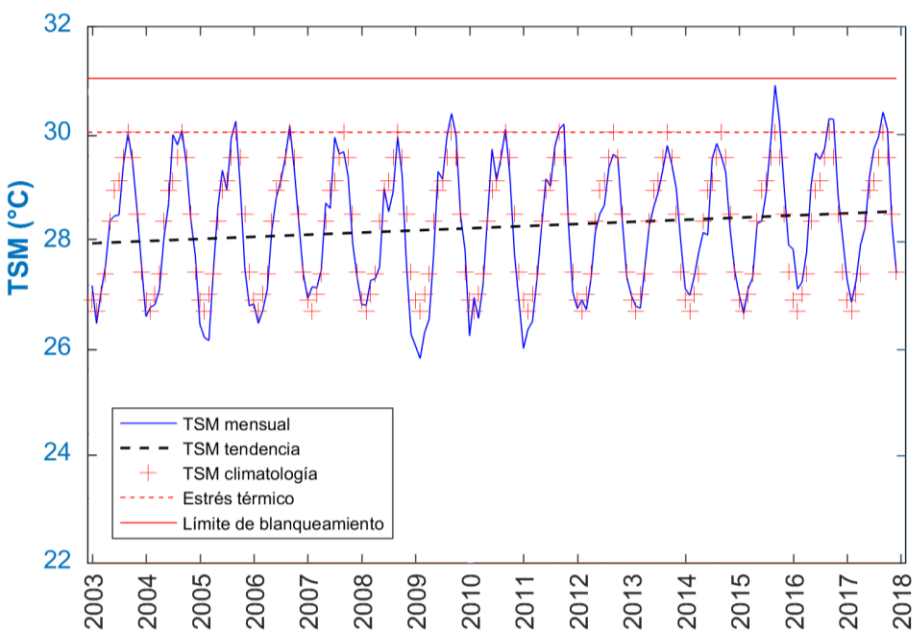

<span id="page-25-1"></span>**Figura 2**. Representación de la variabilidad de la TSM (periodo 2003-2017) en la Bahía de Akumal. \*Los datos de TSM se obtuvieron de los productos Terra y Aqua MODIS, descargados del Ocean Color Web (NASA, 2017).

# <span id="page-26-0"></span>**9. Material y Método**

#### <span id="page-26-1"></span>**9.1 Corrección y estandarización de las imágenes satelitales**

Se utilizaron tres imágenes satelitales WORLDVIEW-2 y 3 (Tabla 1) proporcionadas por el Dr. Joaquín Rodrigo Garza Pérez, del Programa de Investigación Espacial en Ambientes Costeros y Marinos, UMDI-Sisal, Facultad de Ciencias, UNAM.

<span id="page-26-2"></span>**Tabla 1.** Resolución espacial y espectral de las imágenes satelitales. Las especificaciones técnicas del sensor se pueden observar en el Anexo I, Tabla 3.

| Sensor      | Fecha      | Resolución espacial (nm) |      | Resolución espectral (m)                                                                                                    |         |
|-------------|------------|--------------------------|------|----------------------------------------------------------------------------------------------------|---------|
|             |            | M                        | P    | M                                                                                                    | P       |
| WORLDVIEW-2 | 11/04/2010 | $1.88 \times 1.99$       | 0.45 | Azul: 450-510<br>Verde: 510-580<br>Rojo: 630-690<br>IRC 1: 770-895                                                                                              | 450-800 |
| WORLDVIEW-2 | 13/06/2013 | 2.0                      | 0.5  | UV-Azul: 400-452<br>450-800<br>Azul: 448-510<br>Verde: 518-586<br>Amarillo: 590-630<br>Rojo: 632-692<br>Borde rojo: 706-746<br>IRC 1: 772-890<br>IRC 2: 866-954 |         |
| WORLDVIEW-3 | 28/05/2015 | 1.6                      | 0.4  |                                                                                                    |         |

\* M = Multiespectral, P = Pancromática, IRC = Infrarrojo cercano.

Las imágenes se sometieron a un pre y post procesamiento en el programa ENVI 5.3. y Matlab R2016a. El objetivo del pre-procesamiento fue eliminar las distorsiones efecto de las múltiples interacciones con la atmósfera y la columna de agua, disminuir el error y obtener una mejor aproximación del área de estudio. Los métodos empleados se describen a continuación,

**Corrección geométrica**: el objetivo de esta corrección fue remover las distorsiones geométricas de la imagen, localizando cada píxel en su posición planimétrica, a partir de información obtenida del satélite entre otras fuentes (ej. Google Earth Pro, mapas del área, etc.) (Contreras-Silva *et al*., 2012).

**Corrección radiométrica**: la radiancia fue calculada a través de la siguiente función,

$$
L = gain * DN + offset
$$

En donde *gain* (ganancia) y *offset* (compensación) son valores específicos incluidos en el metadato de cada imagen para la calibración radiométrica y DN es el número digital de cada banda espectral (Anexo I, Tabla 4). Las unidades de radiancia son W/ ( $m^2$  \* sr \*  $\mu$ m) (Updike & Comp, 2010).

**Corrección atmosférica**: se utilizó el método de substracción del píxel más obscuro para remover los valores de píxel más bajos de una banda con base en el análisis de su histograma (Richards, 2013).

**Remuestreo**: para aumentar e igualar la resolución espacial de las imágenes multiespectrales, se realizó el proceso de fusión y remuestreo de cada banda multiespectral con la pancromática. El método de remuestreo empleado fue el de Vecino más Cercano. El cual se eligió por proveer los mejores resultados coincidiendo con trabajos anteriores (Padwick *et al*., 2010; Shridhar & Alvarinho, 2013). Para evaluar la calidad espectral y espacial del método, se utilizaron los índices de Wang-Bovik (*QWB*) (Wang & Bovik, 2002) y Correlación-Cruzada (*CC*) (Padwick *et al*., 2010), respectivamente. Finalmente se empleó un métrico (*QPS*) que incluye ambos elementos; espacial y espectral (Padwick *et al*., 2010).

**Corrección de columna de agua:** se utilizó la técnica propuesta por Lyzenga (1981). Se seleccionaron las bandas azul, verde y roja de cada imagen, a las cuales se les asignó el número 1, 2 y 3, respectivamente. Se establecieron las relaciones de bandas azul/verde (1/2), azul/roja (1/3) y verde/roja (2/3). De cada banda, se seleccionaron veinte píxeles de arena a cinco profundidades distintas (0.5, 1.0, 2.0, 3.0 y 4.0 m) obteniendo un total de 100 píxeles por banda. Los valores de los píxeles se graficaron y utilizaron para calcular el coeficiente de atenuación de la columna de agua (K) para cada relación de bandas (Figura 3) (Mumby & Edwards, 2000). Como resultado de este proceso, se generó una banda corregida (ÍPI) por cada relación de bandas, es decir, tres bandas por año (Figura 4). Debido a que algunos píxeles presentaron números decimales o negativos, las bandas se transformaron a un formato de 8 bits (0-255) para su visualización (Contreras-Silva *et al*., 2012) y posterior procesamiento.

De las bandas corregidas se seleccionó la relación 1/3 para realizar el análisis consecutivo, debido a que la relación 1/2 presentó grandes distorsiones y la relación 2/3 excluyó elementos importantes en el área.

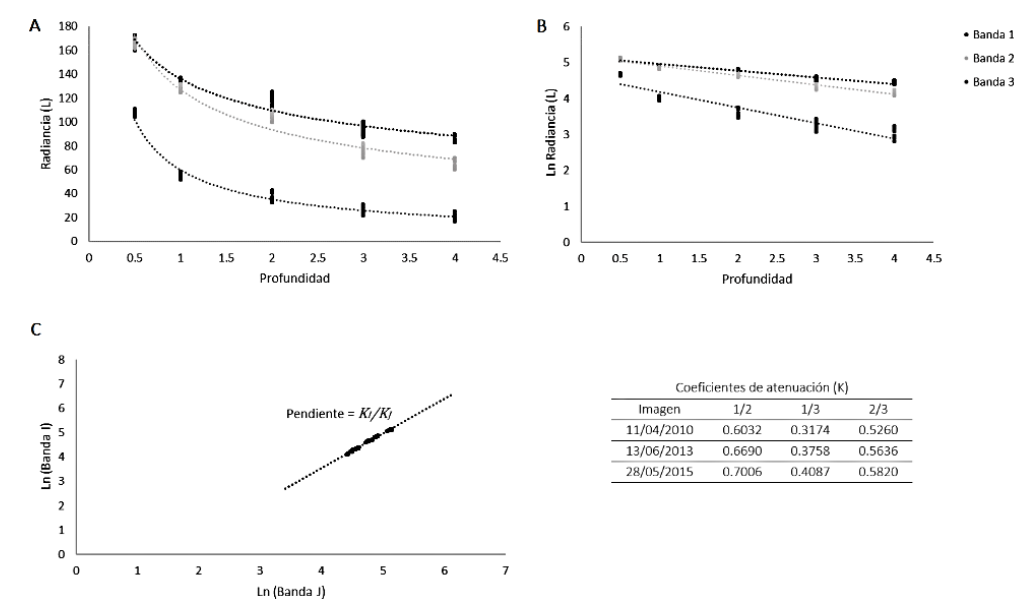

<span id="page-28-0"></span>**Figura 3.** Proceso de corrección de la columna de agua. Se muestran los pasos para el cálculo del Índice de Profundidad Invariante: A) selección de píxeles del mismo sustrato (arena) a distintas profundidades, B) atenuación exponencial de la radiancia con la profundidad y C) biplot de las bandas transformadas I y J para un único sustrato a diferentes profundidades. La línea representa la relación de K para I y J. En la tabla inferior derecha se presentan los coeficientes de atenuación obtenidos.

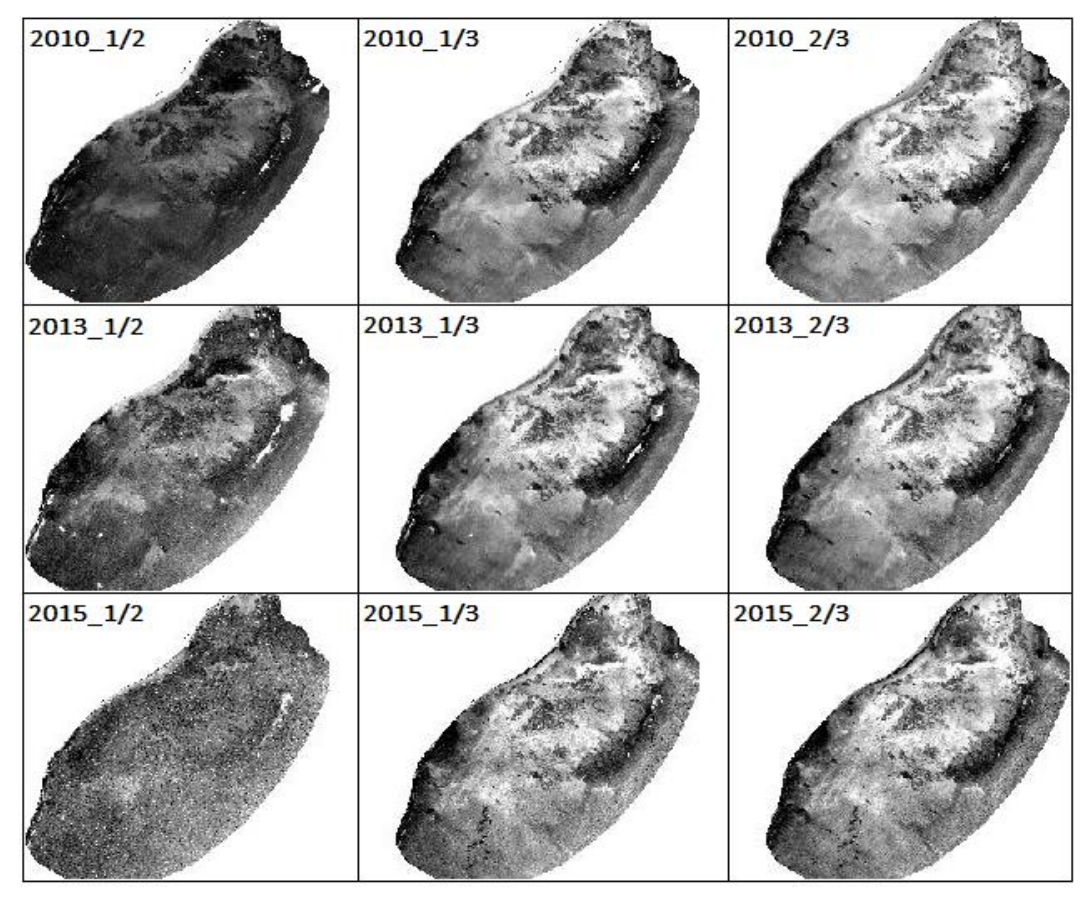

<span id="page-28-1"></span>**Figura 4.** Bandas obtenidas mediante el proceso de corrección de columna de agua. En donde 1/2, 1/3 y 2/3 representan las combinaciones realizadas con las bandas azul (1), verde (2) y roja (3) para cada año.

#### <span id="page-29-0"></span>**9.2 Caracterización de los componentes bentónicos a escala de paisaje**

El propósito de esta sección fue generar un mapa temático para cada año de estudio, caracterizar los principales hábitats bentónicos de la Bahía de Akumal y detectar los cambios interanuales significativos. Las técnicas empleadas fueron las siguientes,

**Segmentación**: se utilizó el método de transformación de cuenca para la segmentación de una banda (relación 1/3) previamente generada mediante el proceso de corrección de columna de agua. Se observó y analizó el gradiente de intensidad de la banda. Se estableció un esquema jerárquico de los valores de píxel tomando en cuenta su reflectancia y localización. Se crearon seis segmentos con diferentes intervalos (0-80, 81-100, 101-120, 121-140, 141-160 y 161-255) y se apilaron para después combinarse con las bandas restantes (relaciones 1/2 y 1/3). El proceso de segmentación previó a la clasificación, se realizó con la finalidad de aislar con mayor precisión las clases esperadas (Benfield *et al*., 2007; Hedley *et al*., 2016; Jin, 2012; Phinn *et al*., 2012)

**Clasificación**: para la clasificación de las imágenes se empleó el algoritmo supervisado de Distancia Mínima (Richards, 2013; Tso & Mather, 2009). Para decidir los tipos de cobertura en los que las imágenes serían segmentadas, se analizó un conjunto de datos de campo obtenidos en 2015 (el método para generarlos se describe en el siguiente párrafo). Para clasificar la imagen de 2015, se utilizó un ortomosaico de dron como referencia, se eligieron los píxeles o datos de entrenamiento (90 píxeles/clase) y se determinó una desviación estándar < 1.0.

Debido a la falta de datos de campo y/o fotografías de referencia para clasificar las imágenes de 2010 y 2013, se inició con la clasificación de la imagen de 2015. Una vez finalizado el mapa de este año, se evaluó y observó que el porcentaje de precisión fuera aceptable para consiguientemente utilizarlo como base, replicar los parámetros del clasificador y crear los mapas faltantes, los cuales no fueron evaluados. No obstante, este proceso se ejecutó considerando que las imágenes habían sido pre-procesadas y estandarizadas (Hall *et al*., 1991), por lo que se asume que el número digital contenido en un píxel representa lo mismo en las tres imágenes.

Para conocer la magnitud de las variaciones espacio-temporales entre los grupos bentónicos, se calculó el porcentaje de cobertura de cada clase y posteriormente se efectuó la prueba estadística de Kruskal-Wallis, la cual determina si los cambios son significativos o simplemente variaciones que se pueden esperar entre las muestras de una misma imagen (Kruskal & Wallis, 1952).

**Datos de campo**: los datos de campo se generaron mediante el método de transecto por punto intersección. El cual consistió en colocar un transecto perpendicular entre la línea de costa y la cresta del arrecife y georreferenciar un punto cada 30 m. En cada punto se reconocieron los dos componentes más abundantes tomando en cuenta un radio de 3 m. En total se registraron 175 puntos (Figura 5). Los componentes observados fueron, coral vivo, coral muerto, pedazos de coral, pasto marino, macroalgas, algas de tapete, algas filamentosas, octocorales, arena y roca. Sin embargo, seis se repitieron con mayor frecuencia, siendo definidos como las clases esperadas.

#### <span id="page-30-0"></span>**9.2.1 Evaluación de los mapas temáticos**

Para evaluar el mapa temático de 2015, se empleó el método de evaluación por matriz de error usando los datos de campo. Por su parte, como se mencionó anteriormente, los mapas de 2010 y 2013 no se pudieron evaluar debido a la falta de datos para estos dos años.

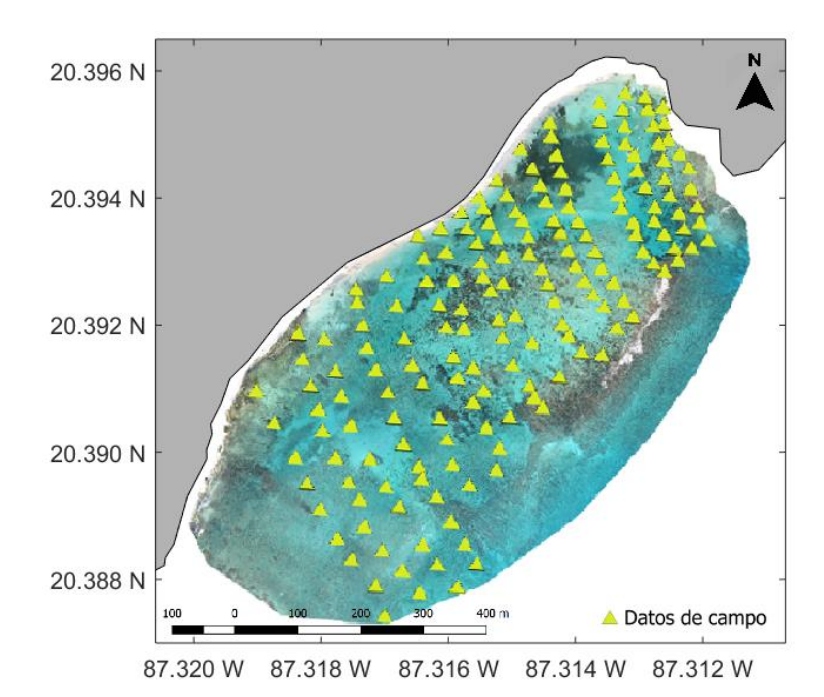

<span id="page-30-2"></span>**Figura 5**. Ortomosaico de la Bahía de Akumal levantado mediante fotogramas con dron modelo ebee y postproceso con Postflight Terra3D, resolución espacial de 6 cm/píxel. Fuente: Sánchez-Rivera, G. & L. F. Uribe-García (2016). Las características del ortomosaico se presentan en el Anexo II, Tabla 5.

# <span id="page-30-1"></span>**9.3 Descripción de los componentes bentónicos a escala de transecto**

Los datos *in situ* fueron generados por el PMEC en junio-julio de 2013 y 2015 por lo que se presenta el análisis para estos dos años. La metodología utilizada es una combinación de las técnicas propuestas por el PMS-SAM y el AGRRA, establecidas por Almada-Villela *et al*. (2003) y Ginsburg & Lang (2003). La cual consiste en colocar al azar cinco transectos de 30 m de largo sobre la superficie del arrecife en dirección paralela a la línea de costa. Consecutivamente, se localizan todos los corales con un mínimo de 10 cm de diámetro bajo la línea del transecto. De cada colonia de coral se registra el largo, ancho, altura, porcentaje

de palidez, blanqueamiento y mortalidad. Así mismo, se registra el grupo bentónico (ej. macroalgas, cianobacterias, algas coralinas costrosas, etc.) más abundante por cada 100 cm. De la base de datos *in situ*, se analizaron los grupos bentónicos semejantes a las clases esperadas en los mapas temáticos, tomando en cuenta que son escalas espaciales distintas y por lo tanto no comparables. Posteriormente, de la misma manera que para las clases en los mapas temáticos, se realizó la prueba de Kruskal-Wallis para determinar si existen diferencias significativas entre los componentes.

#### <span id="page-31-0"></span>**10. Resultados**

#### <span id="page-31-1"></span>**10.1 Corrección y estandarización de las imágenes satelitales**

Los resultados del pre-procesamiento de las imágenes satelitales se describen a continuación en el orden en el que se efectuaron. Cabe mencionar que la corrección geométrica se incluye en el nivel de procesamiento de WORLDVIEW-2 y 3 por lo que no fue necesario realizarla. Sin embargo, se hace alusión porque es esencial en el preprocesamiento de algunas imágenes de satélite.

**Corrección radiométrica y atmosférica**: Los ND se trasformaron a radiancia (W/ (m2 \* sr \* μm)) mediante el proceso de corrección radiométrica y la radiancia se convirtió a reflectancia a través de la corrección atmosférica.

**Remuestreo**: como producto del proceso de fusión y remuestreo, se obtuvo una nueva imagen multiespectral para cada año con el mismo número de bandas más una pancromática. Su resolución espacial resultante es de 0.5 m/píxel.

En cuanto a la evaluación del algoritmo de remuestreo, se obtuvieron los siguientes valores: 0.9950, 1.0 y 0.9994 en el índice de Wang-Bovik, y 0.7760, 0.8380 y 0.7463 en el índice de Correlación-Cruzada para 2010, 2013 y 2015, respectivamente. Esto indica que durante el proceso de remuestreo, el algoritmo conserva la calidad espectral de las imágenes originales(principalmente en la de 2013), según el índice de Wang-Bovik, aunque existe una ligera pérdida de información espacial de acuerdo con el índice de Correlación-Cruzada. Finalmente, el promedio anual de ambos índices fue de 0.7721, 0.8380 y 0.7459 (Tabla 2).

<span id="page-31-2"></span>**Tabla 2**. Evaluación de la calidad espacial y espectral de las imágenes remuestreadas. En donde QB, QG y QR representan los valores del índice de Wang-Bovik, y CCB, CCG y CCR los valores del índice de Correlación-Cruzada para las bandas azul (B), verde (V) y roja (R).

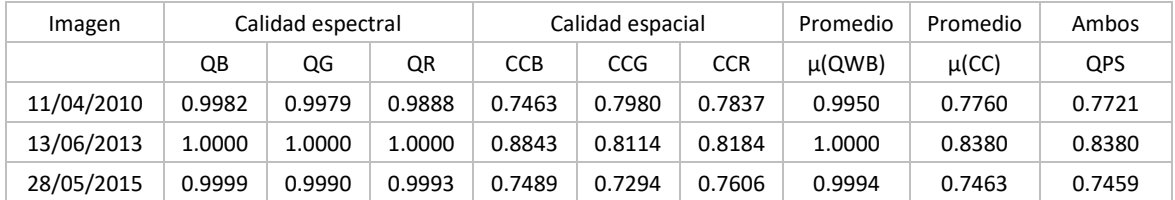

**Corrección de columna de agua**: como se mencionó en la metodología, el resultado de este proceso es una banda corregida por cada par de bandas. Sin embargo, al comparar los compuestos RGB sin y con corrección de columna de agua, se observó que los últimos revelan mayor detalle de las estructuras del fondo bentónico, especialmente conforme aumenta la profundidad (Figura 6).

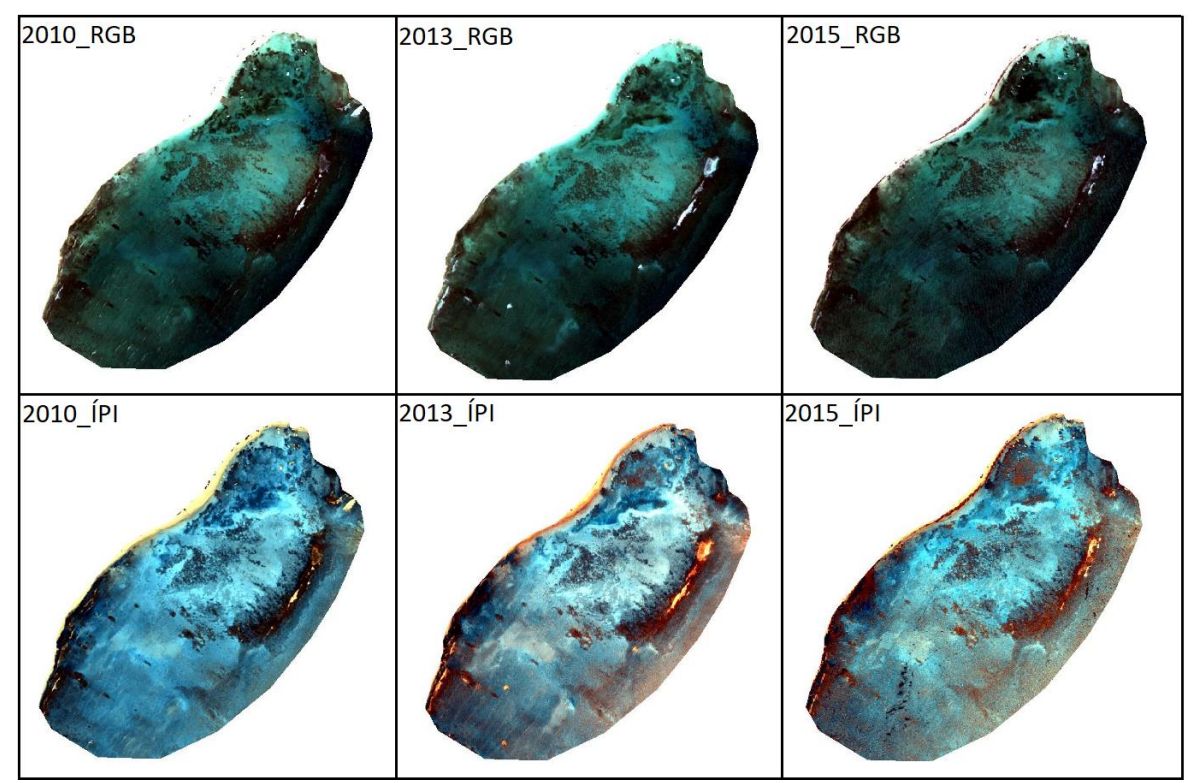

<span id="page-32-1"></span>**Figura 6**. Compuestos RGB para las imágenes pre-procesadas sin (parte superior) y con (parte inferior) corrección de columna de agua.

# <span id="page-32-0"></span>**10.2 Caracterización de los componentes bentónicos a escala de paisaje**

Se definieron seis clases espectrales. Cuatro hábitats dominados por los principales componentes bióticos y dos hábitats dominados por componentes abióticos. Las clases se describen a continuación:

C1) se refiere al hábitat dominado por corales pétreos principalmente, constructores o no constructores de arrecife, de las especies: *Orbicella annularis* (Ellis & Solander, 1786), *Orbicella faveolata* (Ellis & Solander, 1786), *Diploria strigosa* (Dana, 1846), *Montastraea cavernosa* (Linnaeus, 1767), *Acropora cervicornis* (Lamarck, 1816), *Acropora palmata* (Lamarck, 1816), *Porites porites* (Pallas, 1766), *Agaricia agaricites* (Linnaeus, 1758), *Siderastrea siderea* (Ellis & Solander, 1786) y *Porites astreoides* (Lamarck, 1816). Así como, por octocorales de los géneros: *Plexaura sp*. (Lamouroux, 1812), *Pseudoplexaura sp*. (Wright & Studer, 1889), *Pseudopterogorgia sp.* (Kükenthal, 1919) y *Gorgonia sp.* (Linnaeus, 1758).

Ya que ambos forman la estructura tridimensional de los parches de coral en la Bahía de Akumal (Figura 7). La clase C2) representa el hábitat dominado por pastos marinos de las especies *Thalassia testudinum* (Banks ex König), *Halodule wrightii* (Asch, 1868) y *Syringodium filiforme* (Kuetz), con poca presencia de macroalgas, algas filamentosas y otros organismos sésiles. La clase C3) hace referencia al hábitat dominado por macroalgas de los géneros *Halimeda sp.* (J.V.Lamouroux, 1812), *Dictyota sp.* (J.V.Lamouroux, 1809), *Penicillus sp.* (J.B. de Lamarck, 1813) y *Rhipocephalus sp.* (Kützing, 1843), entre otras, con poca presencia de pastos marinos y demás organismos sésiles. La clase C4) representa el fondo en donde predominan las algas de tapete y algas filamentosas sobre una gran cantidad de pedazos de coral y sedimento. Finalmente, las clases C5 y C6) figuran el fondo dominado por rocas y arena, respectivamente, con baja presencia de otros grupos bentónicos.

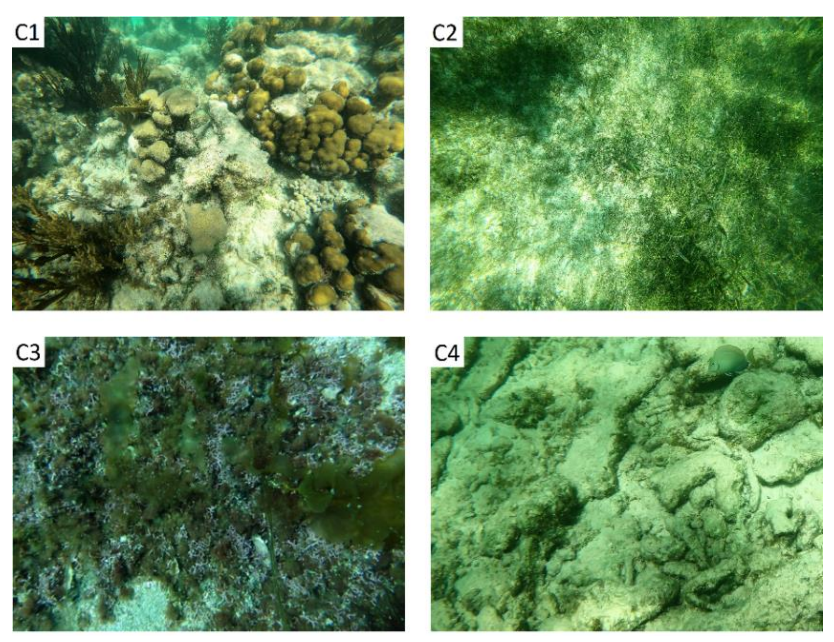

**Figura 7**. Fotografías de los componentes bentónicos de la bahía de Akumal.

<span id="page-33-0"></span>A escala del paisaje se observó en la imagen clasificada que cada hábitat bentónico presenta un patrón de distribución espacial específico de acuerdo con la geomorfología arrecifal (Figura 8). En la laguna arrecifal se observan parches dominados por coral frente una cresta bien definida. El pasto marino domina en zonas someras cercanas a la línea de costa. Las macroalgas se hayan dispersas a lo largo de la bahía y una gran cantidad se localiza al suroeste. El turf, se localiza principalmente al centro de la laguna rodeando los parches de coral y la cresta arrecifal. En cuanto a los componentes abióticos, se observó que las rocas forman parte de la zona intermareal y de la cresta arrecifal, asimismo, se observan planicies de arena con baja o nula presencia de biota al centro y suroeste de la bahía.

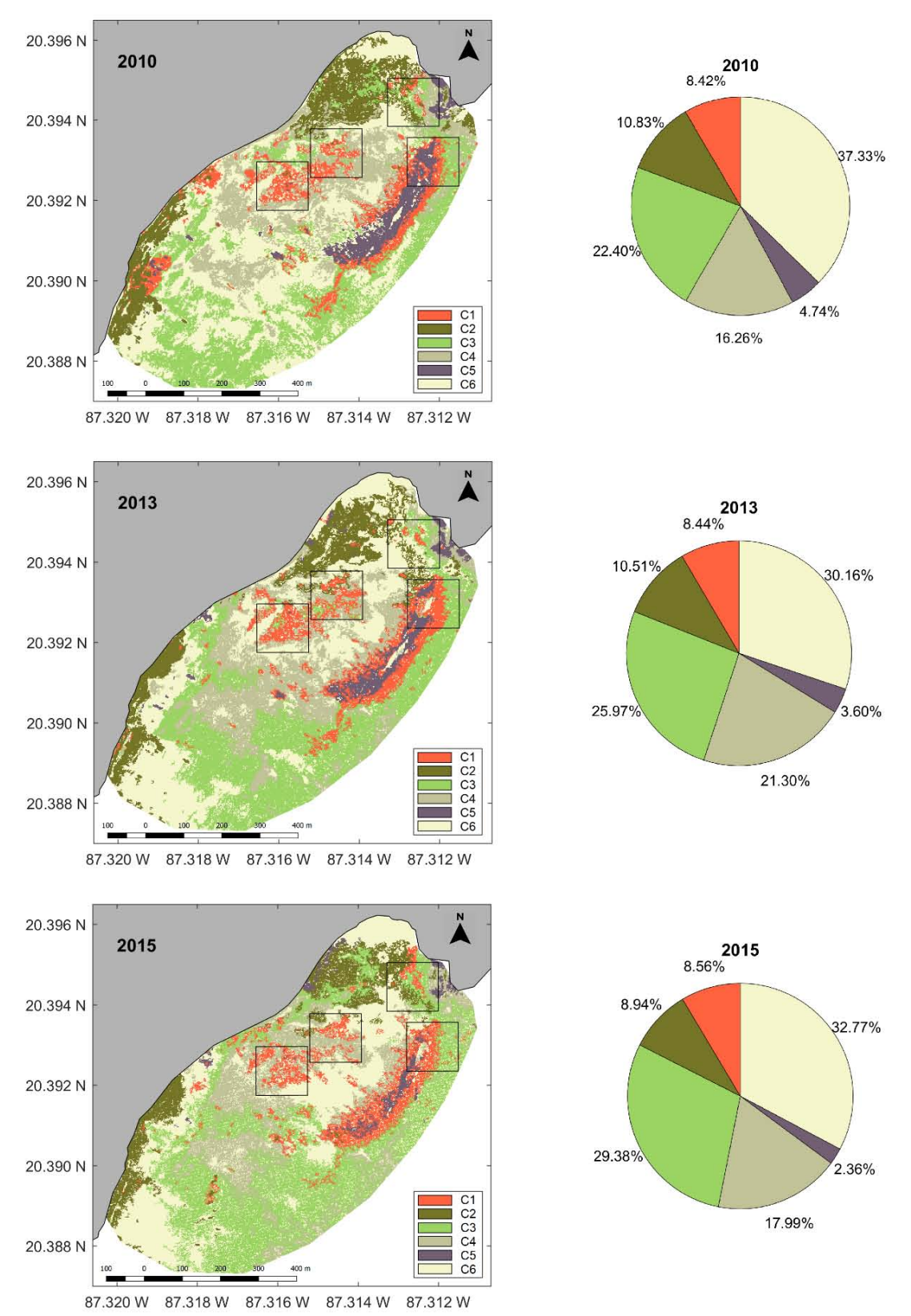

<span id="page-34-0"></span>**Figura 8**. Mapas temáticos derivados de la clasificación supervisada de la Bahía de Akumal para cada año de estudio. Las gráficas de pastel muestran el porcentaje de cobertura de cada clase. Los recuadros representan los sitios de estudio.

De acuerdo con el porcentaje de cobertura de cada clase, la más abundante fue C6 (~ 33%), seguida por C3 (~ 25%), C4 (~ 17%), C2 (~ 10%), C1 (~ 8%) y finalmente C5 (~ 3%). De 2010 a 2015, se observó que las clases C1, C3 y C4 incrementaron el 0.14, 6.97 y 1.73%, respectivamente. Sin embargo, la clase C4 mostró un aumento drástico durante 2013, alcanzando el 21.30% de la cobertura bentónica global, mientras que la cobertura de las clases C1 y C3 incrementó gradualmente. Por otro lado, las clases C2, C5 y C6 disminuyeron el 1.88, 2.39 y 4.57%, correspondientemente. Esto indica que los componentes macroalgas y turf aumentaron considerablemente, ganado lugar en las planicies de arena. Cabe resaltar que, pese a las variaciones en la cobertura porcentual de cada clase, la prueba estadística de Kruskal-Wallis señaló que no hay diferencias significativas (P > 0.05) interanuales.

En cuanto a los sitios de estudio, en 2010 BAK1 estuvo dominado por la clase C6 (~ 25%) seguida por C4 (~ 23%), C2 (~ 21%), C3 (~ 17%), C1 (~ 8%) y C5 (~ 6%). BAK2 por las clases C1 (~ 28%), C3 (~ 28%) y C5 (~ 28%), posteriormente C6 (~ 9%), C4 (~ 6%) y C2 (~ 1%). BAK3 Y BAK4 por las clases C4 (~ 41 y 29%) y C1 (~ 27 y 36%), seguidas por C6 (~ 19 y 28%), C3 (~ 8 y 5%), C2 (~ 4 y 1%) y C5 (~ 1 y 1%). De 2010 a 2015 en BAK1 aumentaron las clases C1, C2 y C3, por el contrario, disminuyeron C4 y C5. En BAK2 incrementaron las clases C1, C3 y C6, pero decrementó C5. En BAK3 aumentaron las clases C2, C4 y C6, y en BAK4 sólo aumentó C4. Sin embargo, en ambos sitios disminuyeron C1  $\gamma$  C3. Por lo tanto, las clases no presentaron un patrón de variación homogéneo a través de los BAKS. Además, de no existir cambios espaciales e interanuales significativos (P > 0.05).

#### <span id="page-35-0"></span>**10.2.1 Evaluación de los mapas temáticos**

El análisis de la matriz de error indicó que 133 de 175 datos de campo fueron correctamente clasificados, lo que en términos porcentuales produjo el 76% de precisión general (Figura 9). Las clases con mayor número de errores de comisión fueron C1, C3 y C6, mientras que, C3, C4 y C6, obtuvieron el mayor número de errores de omisión. Finalmente, se utilizó el análisis de precisión del productor y del usuario para determinar el rango de exactitud en el que se ubica la clasificación con base en el coeficiente de Kappa. Consiguiendo una K = 0.69, por lo que se define como una buena clasificación (Richards, 2013).

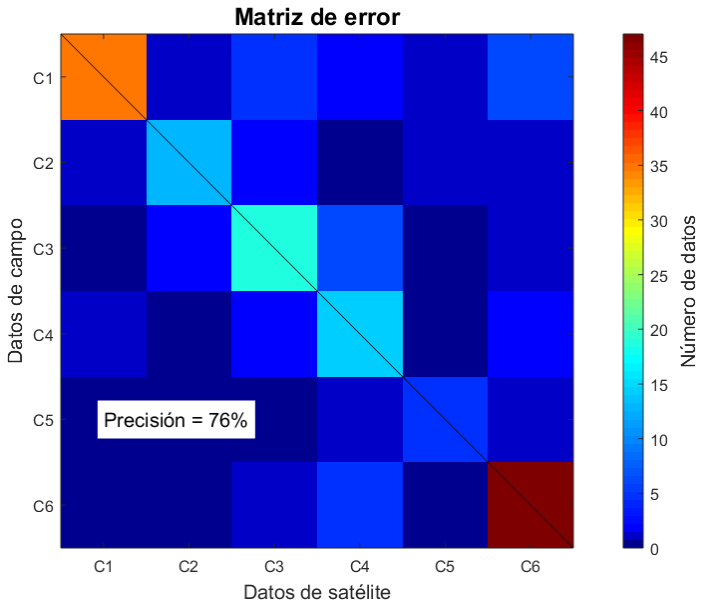

<span id="page-36-1"></span>**Figura 9**. Matriz de error del mapa temático de 2015. Se muestra el número de datos correctamente clasificados, los errores de comisión (horizontal) y los errores de omisión (vertical).

#### <span id="page-36-0"></span>**10.3 Descripción de los componentes bentónicos a escala de transecto**

A escala de transecto se observó que los sitios de estudio se encuentran dominados por turf (~ 43%), macroalgas (~ 13%), coral (~ 8%) y pasto marino (~ 3%). De 2013 a 2015, BAK1 presentó un aumento en la cobertura de coral, pasto marino y macroalgas de 1.01, 5.06 y 5.67%, respectivamente, y una disminución de turf de 22.33% (Figura 10). BAK2 exhibió una disminución de coral y turf de 0.09 y 8.67%, mientras que, pasto marino y macroalgas no variaron. En BAK3 hubo un incremento en la cobertura de macroalgas de 4.83%, y un decremento en la cobertura de coral, pasto marino y turf de 1.17, 2.03 y 11.83%, paralelamente. Finalmente, en BAK4 incrementó la cobertura de coral y macroalgas el 9.65 y 2.10%, y decrementó la cobertura de turf y pasto marino el 3.67 y 2.10%. Aún cuando se presentan variaciones, no se encontraron cambios espaciales e interanuales significativos (P > 0.05) en la cobertura de coral, macroalgas y pasto marino, en contraste, la cobertura de turf sí presentó cambios significativos (P < 0.05).

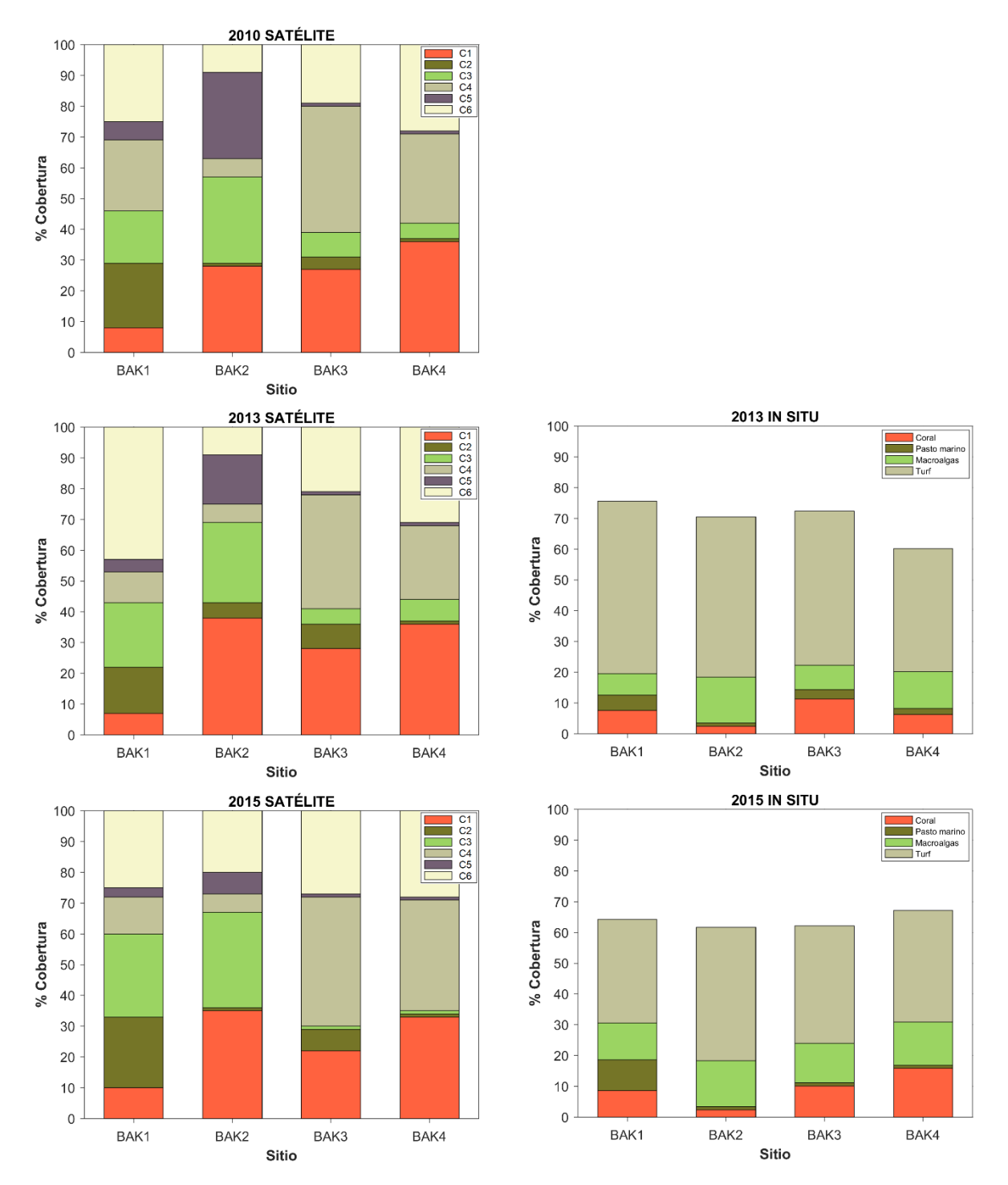

<span id="page-37-0"></span>**Figura 10**. Gráficas del porcentaje de cobertura de cada hábitat (satélite) y componente (datos *in situ*) bentónico por sitio de estudio.

#### <span id="page-38-0"></span>**11. Discusión**

#### <span id="page-38-1"></span>**11.1 Pre-procesamiento de las imágenes de satélite**

Independientemente de los objetivos que se pretendan alcanzar en el estudio de los arrecifes de coral, la corrección geométrica, radiométrica y atmosférica de las imágenes satelitales, ayuda a proveer mejores resultados (Andréfouët *et al*., 2002; Andréfouët *et al*., 2003; Andréfouët & Riegl, 2004; Hedley *et al*., 2016). Cuando el objetivo es estudiar áreas en donde la cobertura de coral es relativamente baja y con composición heterogénea, es elemental definir los alcances de la resolución espacial y espectral. Ya que, aunque es posible recurrir a procesos de transformación a través de la interpolación de los datos de imágenes de alta (pancromáticas) y baja resolución (multiespectrales), se puede generar una gran pérdida de la información contenida en la imagen inicial (Shridhar & Alvarinho, 2013). Generando a su vez, la necesidad de evaluar la calidad espacial y espectral de los nuevos productos (Padwick *et al*., 2010). Estos procesos también se utilizan para la estandarización de dos o más imágenes cuando se pretende hacer una comparación.

En cuanto a la detección de elementos sumergidos, se debe tomar en cuenta que el efecto de la profundidad limita la extracción y diferenciación de la señal espectral de la mayoría de ellos, siendo fundamental elaborar el proceso de corrección de columna de agua (Mumby & Edwards, 2000). Uno de los métodos más utilizados es el cálculo del Índice de Profundidad Invariante propuesto por Lyzenga (1981), el cual permite obtener mayor detalle de las estructuras del fondo bentónico, aumentando la precisión en el mapeo de ecosistemas marinos (Mumby & Edwards, 2000). El proceso de corrección de columna de agua aumentó aproximadamente el 30% de la exactitud obtenida en la clasificación supervisada de este proyecto. Estos resultados concuerdan con el trabajo elaborado por Contreras-Silva *et al*. (2012) para la clasificación del arrecife de Banco Chinchorro en el Caribe mexicano.

#### <span id="page-38-2"></span>**11.2 Elaboración, interpretación e importancia de los mapas temáticos**

La clasificación supervisada es una de las técnicas más utilizadas en percepción remota para el mapeo y monitoreo de arrecifes de coral. Sin embargo, discriminar la información espectral de los elementos más abundantes de un arrecife es uno de los desafíos más complejos que se presentan (Holden & Ledrew, 1999; Hedley *et al*., 2016). Los resultados de la clasificación dependen principalmente del esfuerzo de pre-procesamiento de las imágenes satelitales, de los datos de referencia y del algoritmo de clasificación, así como del análisis e interpretación correcta de esta información.

En este estudio se utilizó el algoritmo de Distancia Mínima debido a que exhibió los mejores resultados para la discriminación de seis clases espectrales, obteniendo un porcentaje de precisión general de 76% (Kappa = 0.69) en los mapas temáticos, por lo que se considera como una buena clasificación (Richards, 2013). No obstante, esto difiere con lo reportado por Garza-Pérez *et al*. (2004) quienes señalaron las limitaciones del algoritmo para la diferenciación de hábitats someros y profundos en la Bahía de Akumal.

En cuanto a la definición de las clases espectrales para el mapeo de arrecifes de coral, es preciso adoptar un nivel práctico de descripción. Por lo que el término "hábitat", es comúnmente utilizado para este tipo de estudios debido a que como lo mencionan Hedley *et al*. (2016) la escala de hábitat es usualmente mayor a la de un píxel, mientras que los componentes básicos de un hábitat (ej. coral y macroalgas) frecuentemente están a escala de sub-píxel. Cabe mencionar que en este trabajo no fue posible discriminar entre el hábitat dominado por coral y la cobertura coralina, principalmente porque en el área de estudio el fondo está constituido por una mezcla heterogénea en donde la cobertura de coral es verdaderamente baja.

Sin embargo, los resultados derivados de los mapas temáticos permiten conocer dos aspectos sustanciales, el primero es el patrón de distribución de los grupos bentónicos que dominan el fondo de la bahía, y el segundo es la tendencia al cambio de cada uno de esos grupos. Ya que el aumento de los hábitats dominados por macroalgas y turf, así como la disminución del pasto marino, se ha venido mencionando en estudios realizados tanto en Akumal como en el Caribe mexicano en general (Blackwood *et al*., 2018; Gil *et al*., 2015; Hernández-Terrones *et al*., 2015; Figueroa-Zavala, 2015; Rioja-Nieto & Álvarez-Filip, 2018). Debido a que la eutrofización del agua de mar resultado de la falta de regulaciones a nivel regional ha conllevado al incremento de la biomasa de algas, las cuales a su vez han ganado el dominio del fondo bentónico incluso en áreas que anteriormente se encontraban dominados por corales y pastos marinos. Esto último, podría tener grandes implicaciones a nivel biológico y ecológico, puesto que la Bahía de Akumal es un área de refugio para diferentes especies marinas y es particularmente una zona de alimentación y descanso para tres especies de tortugas marinas: *Chelonia mydas* (Linnaeus, 1758), *Caretta caretta* (Linnaeus, 1758) y *Eretmochelys imbricata* (Linnaeus, 1766), conocidas como tortuga verde, caguama y carey, respectivamente. En este sentido, los resultados obtenidos se consideran fundamentales para el conocimiento y el manejo del Área de Refugio para la Protección de Especies Marinas de Bahía de Akumal.

#### <span id="page-39-0"></span>**11.3 Interpretación e importancia de los datos** *in situ*

Como se mencionó en la sección 9.3, el PMEC del CEA se basa en la implementación metodológica de los programas AGRAA y PMS-SAM. Cuyos objetivos son evaluar los atributos estructurales y funcionales de un arrecife, y recopilar la información acerca del estado de salud de los arrecifes del SAM, ecosistemas asociados y especies clave en la región, ambos con propósitos de manejo y conservación. Por lo tanto, requieren la medición de indicadores que les proporcionan información específica de la composición, estructura y diversidad de las comunidades coralinas. La cual es altamente útil para cumplir con las metas definidas por las instituciones u organizaciones que los generan (Almada-Villela *et al.*, 2003; Ginsburg & Lang, 2003; Figueroa-Zavala, 2015).

Por su parte, aunque las técnicas de percepción remota requieren la integración de información *in situ* para el proceso de calibración y validación de los resultados, es necesario definir el método de colecta de datos. Considerando la fecha, escala, precisión, puntos de control, fotografías aéreas, foto y video transectos subacuáticos, entre otros, que mejoren la construcción de proyecciones (Tulloch *et al*., 2013; Hedley *et al*., 2016). Por ende, la variación que existe entre las escalas y los enfoques metodológicos de las imágenes de satélite clasificadas y los datos *in situ* limitó su comparación.

No obstante, los datos *in situ* proporcionaron información sobre los principales componentes del hábitat coralino (clase C1) en los sitios de estudio (BAKS). Esto se considera muy importante porque como se mencionó anteriormente, con las herramientas de percepción remota no fue posible llegar a un nivel de descripción más detallado (ej. cobertura coralina). En otros términos, pese a que ambos resultados proveen distinta información, son fuertemente complementarios. Además, se pudo observar que el porcentaje de cobertura coralina es menor en BAK1 y BAK2 en comparación con BAK3 y BAK4, debido probablemente a la cercanía que presentan con las áreas en donde se realizan actividades turísticas (ej. esnórquel, avistamiento de tortugas) frecuentemente, coincidiendo con Gil *et al*. (2015), y/o a la influencia del oleaje, tormentas tropicales y huracanes que impactan en un primer tiempo la cresta arrecifal (BAK2). En cuanto al resto de los componentes, no se observan variaciones ligadas a la ubicación del sitio, a excepción de pasto marino en BAK1, lo cual está relacionado con su cercanía a la costa.

#### <span id="page-40-0"></span>**11.4 Análisis de los componentes bentónicos**

A escala de paisaje, se obtuvo un aumento espacio-temporal no significativo de los hábitats dominados por coral, macroalgas y turf, así como una disminución del fondo dominado por pasto marino, roca y arena. A escala de transecto, la mayoría de los componentes del hábitat variaron heterogéneamente. Sin embargo, se manifestó un aumento espacial e interanual no significativo de la cobertura coralina en dos sitios y de macroalgas en tres sitios, contrariamente, hubo una disminución de la cobertura de pasto marino en dos sitios y de turf en los cuatro sitios, esta última significativa.

Estos resultados coinciden con lo sugerido por McField *et al*. (2018), Suchley & Álvarez‐Filip, (2018) y Rioja-Nieto & Álvarez-Filip (2018), quienes mencionan que la cobertura coralina del Caribe mexicano se ha mantenido relativamente estable en la última década. Mostrando un incremento paulatino pero importante en comparación con el decremento masivo reportado en décadas anteriores a nivel tanto regional como global (Baker *et al*., Álvarez-Filip, 2018). Además de que la recuperación de los ecosistemas coralinos se ha visto perjudicada por la disminución de poblaciones de peces herbívoros y del erizo *Diadema antillarum*, los cuales en conjunto regulaban el crecimiento de las macroalgas en la región liberando espacios para el reclutamiento coralino (Blackwood *et al*., 2018; Hughes *et al.*, 2007; Suchley & Álvarez‐Filip, 2018). Se ha observado que cuando el pastoreo es mínimo las macroalgas son capaces de extenderse sobre el turf y superar exitosamente a los corales llevándolos a un estado de agotamiento permanente, contrariamente, cuando el pastoreo de macroalgas es lo suficientemente alto, su crecimiento se inhibe lo necesario como para que el coral pueda reclutarse, crecer sobre el turf y persistir (Blackwood *et al*., 2018).

De acuerdo con Figueroa-Zavala (2015), la Bahía de Akumal alberga una mayor cantidad de peces cirujanos y damisela, familias *Acanthuridae* (Bonaparte, 1832) y *Pomacentridae* (Bonaparte, 1832), respectivamente, debido a la reducción de sus depredadores naturales como resultado de la sobrepesca. Se ha demostrado que las damiselas, características por su comportamiento territorial tienen la capacidad de alterar las interacciones entre los corales, los herbívoros y las algas a nivel de microhábitat, favoreciendo la formación de jardines de algas mientras depredan el coral (Precht *et al*., 2010). Esto podría explicar la dinámica de aumento y disminución de las algas a escala de transecto. Asimismo, asociado al comportamiento sedentario y territorial de las damiselas, la baja densidad del erizo *Diadema antillarum* (15 organismos/100m<sup>2</sup> ) parece ser insuficiente para mantener la cobertura de las algas en niveles óptimos dentro de la bahía (Figueroa-Zavala, 2015).

En este escenario, es necesario considerar que la región de Akumal está fuertemente influenciada por la dinámica turística y meteorológica. Debido a que durante el verano (junio-septiembre), tiempo en el que se generaron los datos *in situ*, el impacto físico ocasionado por las actividades recreativas (ej. snorkel) puede llegar a disminuir excepcionalmente la cobertura coralina de los parches de coral en la bahía (Gil *et al*., 2015). Además de que la sobrecarga turística provoca que las aguas residuales no tratadas se viertan directamente sobre el océano, deviniendo en la proliferación de bacterias y crecimiento algal que promueven la aparición de enfermedades en los corales, siendo una de las mayores causas de mortalidad a nivel regional (Hernández-Terrones *et al*., 2015; Ruiz-Moreno *et al*., 2012). En consecuencia, del ~ 25% que representa el hábitat dominado por coral (clase C1) a escala de paisaje en los sitios de estudio, únicamente el ~ 8% corresponde a cobertura coralina con tejido vivo. Esto quiere decir que más del 60% de lo que se observa desde el espacio, es la estructura de coral muerto cubierta por diversos componentes; turf y macroalgas principalmente. Lo que indica que la cobertura coralina de la Bahía de Akumal presenta un estado de salud degradado (McField *et al*., 2018).

Aunado a lo anterior, los efectos del calentamiento global originan el blanqueamiento de los corales, pudiendo ser uno de los mayores detonadores de mortalidad a nivel mundial (Álvarez-Filip *et al*., 2011; Hetzinger *et al*., 2016). Sin embargo, de acuerdo con el análisis de TSM de la Bahía de Akumal (ver Figura 2) probablemente no han acontecido eventos de blanqueamiento extremo que puedan conllevar a sucesos de mortalidad extensiva en la región, coincidiendo con Álvarez-Filip *et al.* (2011) y Suchley & Álvarez‐Filip (2018). Aún durante los eventos de El Niño en 2005, 2010 y 2015, en los que se observa el aumento efímero de la TSM. Lo cual es importante ya que existe la evidencia de que los corales son susceptibles a una acumulación de estrés térmico en el tiempo (Glynn & D'Croz, 1990; Goreau & Hayes, 1994; Liu *et al*., 2006; Liu *et al*., 2013; Strong *et al*., 2006). Sin embargo, Coppin *et al*. (2004) mencionan que para conocer los cambios potenciales de un ecosistema se debe tener registro inmediato tanto del fenómeno que lo genera como del propio ecosistema.

Por otro lado, la incidencia de huracanes y tormentas tropicales (principalmente en agostoseptiembre) en la región del Caribe, promueven la fragmentación de los corales ramificados (ej. *Acropora spp.*), el transporte y la resuspensión de los sedimentos (Gardner *et al*., 2005; Wilkinson & Souter, 2008; Álvarez-Filip *et al.*, 2009a). En el siglo XX, aproximadamente 58 huracanes atravesaron las costas del Golfo de México y el Caribe mexicano causando daños irreversibles a los arrecifes de coral de la región (Wilkinson & Souter, 2008). Asimismo, el exceso de sedimentos comúnmente desplazados mediante tormentas tropicales, puede ser un factor determinante en la estructura coralina, a pesar de que los corales posen habilidades para removerlos de sus tejidos. Pues provocan la inhibición de la luz disponible y el dominio de especies tolerantes a la sedimentación, reduciendo gradualmente la biodiversidad y la cobertura coralina (Roshan, 2004). De acuerdo con Álvarez-Filip *et al*. (2011) y Suchley & Álvarez‐Filip (2018), los impactos físicos, la bio-erosión, el desarrollo costero y la contaminación, podrían ser los detonadores más importantes en la reducción de la estructura y cobertura coralina en la región del Caribe mexicano. Por lo tanto, se considera ampliamente necesario continuar con el monitoreo de los arrecifes de coral definiendo una metodología que permitan analizar las tendencias de cambio en la región (Mumby & Harborne, 1999; Rioja-Nieto & Álvarez-Filip, 2018).

# <span id="page-42-0"></span>**11.5 Imágenes satelitales para el monitoreo de arrecifes de coral**

El uso de herramientas de percepción remota para el estudio de los arrecifes de coral ha conllevado a la implementación de diferentes técnicas para la construcción de mapas temáticos (Adréfouët & Riegl, 2004; Contreras-Silva *et al*., 2012; Hedley *et al*., 2016).

Inicialmente, se mencionaba la posibilidad de diferenciar corales saludables y no saludables, entre otros componentes, determinando la reflectancia y regiones para su discriminación (Holden & Ledrew, 1999). Sin embargo, los trabajos que consiguieron identificar coral vivo, coral muerto o coral blanqueado, se realizaron en regiones de aguas someras, cristalinas, con alta cobertura de coral (~ 50%) y baja cobertura de macroalgas. Esto condujo a documentar que, bajo condiciones ambientales diversas la precisión en la detección de características específicas disminuye ampliamente (Mumby *et al*., 2004; Riegl & Purkis, 2005). Con el paso del tiempo los esfuerzos de procesamiento se enfocaron en aumentar la resolución espacial y espectral de las imágenes satelitales. Así como en mejorar los esquemas de clasificación incluyendo información adicional del ecosistema y del ambiente en general, al mismo tiempo de adoptar niveles más prácticos de descripción (ej. hábitat). Recientemente se plantearon técnicas de monitoreo mediante imágenes capturadas con vehículos aéreos no tripulados (drones), mencionando algunas de las ventajas que presentan sobre los satélites, tales como, costo, continuidad y productos derivados (Casella *et al.*, 2017; Madin *et al*., 2011). No obstante, al igual que los satélites, presentan limitaciones ante ciertas condiciones ambientales (ej. profundidad, claridad del agua, rugosidad del agua).

En conclusión, las imágenes de satélite presentan grandes ventajas para el mapeo y caracterización del paisaje bentónico arrecifal permitiendo observar los cambios potenciales y la dinámica ecosistémica. Así como para generar enfoques de priorización y conservación espacial, describir la probabilidad de ocurrencia de cada tipo de hábitat, diseñar áreas marinas protegidas con alta probabilidad de protección de hábitats, y establecer redes de conservación mayores (Mumby & Harborne, 1999; Tulloch *et al*., 2013).

# <span id="page-43-0"></span>**12. Conclusión**

- La cobertura bentónica arrecifal de la Bahía de Akumal es característica por presentar hábitats con composición heterogénea en los que dominan corales, pastos marinos, macroalgas, turf, roca y arena.
- De 2010 a 2015 (escala de paisaje), los hábitats dominados por corales, macroalgas y turf incrementaron, por el contrario, los hábitats dominados por pastos marinos, roca y arena disminuyeron. Ambos sin cambios espacio-temporales significativos.
- De 2013 a 2015 (escala de transecto), la cobertura de coral y macroalgas aumentó, contrariamente, la cobertura de pasto marino y turf disminuyó. Únicamente turf presentó cambios espacio-temporales significativos.
- El incremento del hábitat dominado por corales podría estar reflejando la pérdida de complejidad estructural del arrecife posterior debido a la erosión y fragmentación, más que la recuperación o el crecimiento de las colonias de coral. Lo

que se traduce en la disminución de refugio para un gran número de especies marinas. Por su parte, el incremento del hábitat dominado por macroalgas, además de inhibir las capacidades fisiológicas de los corales, podría ser un fuerte indicador de contaminación antropogénica en el área.

• A diferencia de los métodos de monitoreo convencionales, las imágenes de satélite aún de alta resolución presentan limitaciones para la identificación de los componentes de un hábitat (ej. cobertura de coral). Sin embargo, proveen información acerca de su dinámica espacio-temporal, lo que permite inferir que tipo de estresor (natural o antropogénico) está afectando al ecosistema. Por lo tanto, se consideran altamente complementarios.

#### <span id="page-44-0"></span>**13. Bibliografía**

- Aguirre-Gómez, R., & L.M. Morales-Manilla. 2005. Análisis espectral del arrecife coralino de Cayos Arcas, Campeche, México. Investigaciones geográficas, (57): 7-20.
- Almada-Villela P.C., P.F. Sale, G. Gold-Bouchot & B. Kjerfve. 2003. Manual de métodos para el programa de monitoreo sinóptico del Sistema Arrecifal Mesoamericano (SAM). Métodos seleccionados para el monitoreo de parámetros físicos y biológicos para utilizarse en la región mesoamericana. Proyecto para el Sistema Arrecifal Mesoamericano. 149 p.
- Álvarez-Filip L., M. Millet-Encalada & H. Reyes-Bonilla. 2009a. Impact of hurricanes Emily and Wilma on the coral community of Cozumel Island, Mexico. Bulletin of Marine Science, 84: 295-306.
- Álvarez-Filip L., N.K. Dulvy, J.A. Gill, I.M. Côté & A.R. Watkinson. 2009b. Flattening of Caribbean coral reefs: region-wide declines in architectural complexity. Proceedings of the Royal Society B: Biological Sciences, 276: 3019-3025.
- Álvarez-Filip, L., J.A. Gill, N.K. Dulvy, A.L. Perry, A.R. Watkinson & I.M. Côté. 2011. Drivers of region-wide declines in architectural complexity on Caribbean reefs. Coral Reefs, 30(4), 1051.
- Andréfouët, S. & B. Riegl. 2004. Remote sensing: a key tool for interdisciplinary assessment of coral reef processes. Coral reef, 23(1): 1-4.
- Andréfouët, S., P. Kramer, D. Torres-Pulliza, K.E. Joyce, E.J. Hochberg, J.R. Garza-Pérez, P.J. Mumby, B. Riegl, H. Yamano, W.H. White, M. Zubia, J.C. Brock, S.R. Phinn, A. Naseer, B.G. Hatcher & F.E. Muller-Karger. 2003. Multi-site evaluation of IKONOS data for

classification of tropical coral reef environments. Remote Sensing of Environment, 88: 128-143.

- Andréfouët, S., R. Berkelmans, L. Odriozola, T. Done, J. Oliver & F. Müller-Karger. 2002. Choosing the appropriate spatial resolution for monitoring coral bleaching events using remote sensing. Coral Reefs, 21: 147-154.
- Arias-González, J.E., T. Fung, R.M. Seymour, J.R. Garza-Pérez, G. Acosta-González, Y.M. Bozec & C.R. Johnson. 2017. A coral-algal phase shift in Mesoamerica not driven by changes in herbivorous fish abundance. PLoS ONE, 12: 1-17.
- Avelar, M., B. Bonilla-Hereida, M. Merino-Ibarra, J.A. Herrera-Silveira, J. Ramírez, H. Rosas, J. Valdespino, J.P. Carricart-Ganivet, A. Martínez. 2013. Iron, cadmium, and chromium in seagrass (*Thalassia testudinum*) from a coastal nature reserve in karstic Yucatán. Environmental monitoring and assessment, 185(9): 7591-7603.
- Baker, A.C., P. Glynn & B. Riegl. 2008. Climate change and coral reef bleaching: An ecological assessment of long-term impacts, recovery trends and future outlook. Estuarine, coastal and shelf science, 80(4): 435-471.
- Barnes, R.D. 1989. Zoología de Invertebrados. Pp:957. In McGraw Hill (<sup>5th</sup> ed) Pennsylvania.
- Barrera-Escorcia, G. & P.E. Namihira-Santillán. 2004. Contaminación microbiológica en la zona costera de Akumal, Quintana Roo, México. Hidrobiológica, 14(1), 27-35.
- Benfield, S.L., H.M. Guzman, J.M. Mair & J.A.T. Young. 2007. Mapping the distribution of coral reefs and associated sublittoral habitats in Pacific Panama: a comparison of optical satellite sensors and classification methodologies. International Journal of Remote Sensing, 28(22): 5047-5070.
- Berkelmans, R., G. De'ath, S. Kininmonth & W.J. Skirving. 2004. A comparison of the 1998 and 2002 coral bleaching events on the Great Barrier Reef: spatial correlation, patterns, and predictions. Coral Reefs, 23: 74-83.
- Blackwood, J.C., C. Okasaki, A. Archer, E.W. Matt, E. Sherman & K. Montovan. 2018. Modeling alternative stable states in Caribbean coral reefs. Natural Resource Modeling, 31(1), e12157.
- Borges-Souza, J.M. 2003. Estructura y Composición de la comunidad bentónica de los arrecifes de Quintana Roo, México. Disertación doctoral, Instituto Politécnico Nacional, Centro Interdisciplinario de Ciencias Marinas.
- Brock, J., K. Yates & R. Halley. 2006. Integration of coral reef ecosystem process studies and remote sensing, In: Remote sensing of aquatic coastal ecosystem processes, Richardson, Ed. Springer, Netherlands, 111-131 pp.
- Burke, L., K. Reytar, M. Spalding & A. Perry. 2011. Reefs at risk revisited. 144 p.
- Casella, E., A. Collin, D. Harris, S. Ferse, S. Bejarano, V. Parravicini, J.L. Hench & A. Rovere. 2017. Mapping coral reefs using consumer-grade drones and structure from motion photogrammetry techniques. Coral Reefs, 36(1): 269-275.
- Comisión Nacional de áreas Naturales Protegidas (CONANP). 2017. Programa de protección Bahía de Akumal. Consultado el 15 de abril de 2019: www.gob.mx/conanp/prensa/programa-de-proteccion-para-bahia-de-akumal
- Comisión Nacional para el Conocimiento y Uso de la Biodiversidad (CONABIO). 2013. Arrecifes, Biodiversidad Mexicana. Consultado el 11 de mayo de 2017: www.biodiversidad.gob.mx/ecosistemas/arrecifes.html
- Congalton, R.G. 1991. A Review of Assessing the Accuracy of Classifications of Remotely Sensed Data. Remote Sensing of Environment, 37: 35-46.
- Contreras-Silva, A.I., A.A. López-Caloca, F.O. Tapia-Silva & S. Cerdeira-Estrada. 2012. Satellite Remote Sensing of Coral Reef Habitats Mapping in Shallow Waters at Banco Chinchorro Reefs, México: A Classification Approach. Pp: 331-354, In Boris, E. (ed.) Remote Sensing-Applications. ISBN: 978-953-51-0651-7.
- Coppin, P., I. Jonckheere, K. Nackaerts & B. Muys. 2004. Digital change detection methods in ecosystem monitoring: a review. International Journal of Remote Sensing, 25(9): 1565-1596.
- Coral Reef Targeted Research & Capacity Building for Management (CRTR). 2010. Directory of Remote Sensing Applications for Coral Reef Management. 28 p.
- Daly, M., M.R. Brugler, P. Cartwright, A.G. Collins, M.N. Dawson, D.G. Fautin, S.C. France, C.S. Mcfadden, D.M. Opresko, E. Rodriguez, S.L. Romano & J.L. Stake. 2007. The Phylum Cnidaria: A review of phylogenetic patterns and diversity 300 years after Linnaeus. Zootaxa, 1668: 127-182.
- Done, T., E.I. Turak, M. Wakeford, S.J. Kininmonth, S.A. Wooldridge, R. Berkelmans, M.J.H. Van Oppen & M.V. Mahoney. 2003. Testing bleaching resistance hypotheses for the

2002 Great Barrier Reef Bleaching Event. Report to TNC. Australian Institute of Marine Science. 95 p.

- Elvidge, C.D., J.B Dietz, R. Berkelmans, S. Andréfouët, W. Skirving, A.E. Strong & B.T. Tuttle. 2004. Satellite observation of Keppel Islands (Great Barrier Reef) 2002 coral bleaching using IKONOS data. Coral Reefs, 23: 123-132.
- Emilsson, I. 1981. Elementos de Oceanografía Física. Notas del curso de Oceanografía Física Impartido por Ingvar Emilsson.
- ENVI. 2014. ENVI Classic Tutorial: Classification Methods. Consultado en: http://www.harrisgeospatial.com/portals/0/pdfs/envi/Classification\_Methods.pdf
- Figueroa-Zavala, B. 2015. Reporte anual de resultados del programa de monitoreo arrecifal de las Bahías de Akumal, Quintana Roo 2014. 45 p.
- Flower, J., J.C. Ortiz, I. Chollett, S. Abdullah, C. Castro-Sanguino, K. Hock, … & P.J. Mumby. 2017. Interpreting coral reef monitoring data: A guide for improved management decisions. Ecological indicators, 72: 848-869.
- Freiwald, J., R. Meyer, J.E. Caselle, C.A. Blanchette, K. Hovel, D. Neilson, ... & J. Bursek. 2018. Citizen science monitoring of marine protected areas: Case studies and recommendations for integration into monitoring programs. Marine Ecology, 39: e12470.
- Gardner, T.A., I.M. Côté, J.A. Gill, A. Grant & A.R. Watkinson. 2003. Long-term region-wide declines in Caribbean corals. Science, 301(5635): 958-960.
- Gardner, T.A., I.M. Côté, J.A. Gill, A. Grant, A.R. Watkinson. 2005. Hurricanes and Caribbean coral reefs: Impacts, recovery patterns, and role in long-term decline. Ecology, 85: 174-184.
- Garza-Pérez, J.R., A. Lehmann & J.E. Arias-González. 2004. Spatial prediction of coral reef habitats: integrating ecology with spatial modeling and remote sensing. Marine Ecology Progress Series, 269: 141-152.
- Gil, M.A., B. Renfro, B. Figueroa-Zavala, I. Penié & K.H. Dunton. 2015. Rapid tourism growth and declining coral reefs in Akumal, Mexico. Marine biology, 162(11): 2225-2233.
- Ginsburg, R.N., & J.C. Lang. 2003. Status of coral reefs in the western Atlantic: Results of initial surveys, Atlantic and Gulf Rapid Reef Assessment (AGRRA) program. Atoll Research Bulletin, 496 p.
- Glynn, P.W. & L. D'Croz. 1990. Experimental evidence for high temperature stress as the cause of El Niño coincident coral mortality. Coral Reefs, 8: 181-191.
- Goreau, T.J. & R.L. Hayes. 1994. Coral bleaching and ocean" hot spots". Ambio-Journal of Human Environment Research and Management, 23(3): 176-180.
- Green, E.P., P.J. Mumby, A.J. Edwards & C.D. Clark. 1996. A review of remote sensing for the assessment and management of tropical coastal resources. Coastal management, 24(1): 1-40.
- Gyory, J., A.J. Mariano & E.H. Ryan. 2013. "The Caribbean Current". Ocean Surface Currents. Consultado en:<http://oceancurrents.rsmas.miami.edu/caribbean/caribbean.html>
- Hall, F.G., D.B. Botkin, D.E. Strebel, K.D. Woods & S.J. Goetz. 1991. Large‐scale patterns of forest succession as determined by remote sensing. Ecology, 72(2): 628-640.
- Hedley, J.D., C.M. Roelfsema, B. Koetz, & S. Phinn. 2012. Capability of the Sentinel 2 mission for tropical coral reef mapping and coral bleaching detection. Remote Sensing of Environment, 120: 145-155.
- Hedley, J.D., C.M. Roelfsema, I. Chollett, A.R. Harborne, S.F. Heron, S.J. Weeks, W.J. Skirving, A.E. Strong, C. Mark Eakin, T.R.L. Christensen, V. Ticzon, S. Bejarano & P.J. Mumby. 2016. Remote Sensing of Coral Reefs for Monitoring and Management: A Review. Remote Sensing, 8(2): 1-40.
- Hernández-Terrones, L.M., K.A. Null, D. Ortega-Camacho & A. Paytan. 2015. Water quality assessment in the Mexican Caribbean: impacts on the coastal ecosystem. Continental Shelf Research, 102: 62-72.
- Hetzinger, S., M. Pfeiffer, W. Chr.Dullo, J. Zinke & D. Garbe- Schönberg. 2016. A change in coral extension rates and stable isotopes after El Niño-induced coral bleaching and regional stress events. Scientific reports 6:32879 | DOI: 10.1038/srep32879
- Hobbs, R.J. 1990. Remote sensing of spatial and temporal dynamics of vegetation. In Remote sensing of biosphere functioning (pp. 203-219). Springer, New York, NY.
- Hoegh-Guldberg, O., P.J. Mumby, A.J. Hooten, R.S. Steneck, P. Greenfield, E. Gomez, C.D. Harvell, P.F. Sale, A.J. Edwards, K. Caldeira, N. Knowlton, C.M. Eakin, R. Iglesias-Prieto, N. Muthiga, R.H. Bradbury, A. Dubi, M.E. Hatziolos. 2007. Coral Reefs Under Rapid Climate Change and Ocean Acidification. Science, 318: 1737-1742.
- Holden, H. & E. Ledrew. 1999. Hyperespectral identification of coral reef features. International Journal of Remote Sensing, 20(13): 2545-2563
- Hughes, T.P., A.H. Baird, D.R. Bellwood, M. Card, S.R. Connolly, C. Folke, R. Grosberg, O. Hoegh-Guldberg, J.B.C. Jackson, J. Kleypas, J.M. Lough, P. Marshall, M. Nyström, S.R. Palumbi, J.M. Pandolfi, B. Rosen & J. Roughgarden. 2003. Climate Change, Human Impacts, and the Resilience of Coral Reefs. Science, 301: 929-933.
- Hughes, T.P., M.J. Rodrigues, D.R. Bellwood, D. Ceccarelli, O. Hoegh-Guldberg, L. McCook, N. Moltschaniwskyj, M.S. Pratchett, R.S. Steneck & B. Willis. 2007. Phase shifts, herbivory, and the resilience of coral reefs to climate change. Current Biology, 17(4): 360-365.
- Jin, X. 2012. U.S. Patent No. 8,260,048. Washington, DC: U.S. Patent and Trademark Office.
- Khorram, S., G.S. Biging, N.R. Chrisman, D.R. Colby, R.G. Congalton, J.E. Dobson, R.L. Ferguson, M.F Goodchild, J.R. Jensen & T.H. Mace. 1999. Accuracy assessment of remote sensing-derived change detection. ASPRS Publications.
- Kruskal, W.H. & W.A. Wallis. 1952. Use of ranks in one-criterion variance analysis. Journal of the American statistical Association, 47(260): 583-621.
- Liu, G., A.E. Strong, W.J. Skirving & L.F. Arzayus. 2006. Overview of NOAA Coral Reef Watch Program's Near-Real-Time Satellite Global Coral Bleaching Monitoring Activities. Proceedings of the 10th International Coral Reef Symposium, Okinawa: 1783-1793.
- Liu, G., J.L. Rauenzahn, S.F. Heron, C.M. Eakin, W. Christensen, A.E. Strong, W.J. Skirving & J. Li. 2013. NOAA Coral Reef Watch 50 km Satellite Sea Surface Temperature-Based Decision Support System for Coral Bleaching Management. NOAA Technical Report NESDIS 143. Washington, D.C. 41 p.
- Lugo-Fernández, A., H.H. Roberts, Jr W.J. Wiseman & B.L. Carter. 1998. Water level and currents of tidal and infragravity periods at Tague Reef, St. Croix (USVI). Coral Reefs, 17(4): 343-349.
- Lyzenga, D.R. 1981. Remote sensing of bottom reflectance and water attenuation parameters in shallow water using aircraft and Landsat data. International journal of remote sensing, 2(1): 71-82.
- Madin, E.M., J.S. Madin & D.J. Booth. 2011. Landscape of fear visible from space. Scientific Reports, 1: 14.
- Maturana, J., M. Bello & M. Manley. 1997. Antecedentes históricos y descripción del fenómeno El Niño, Oscilación del Sur. El Niño-La Niña, 2000, 13-27.
- McField M., L. Álvarez-Filip, I. Drysdale, M. Rueda-Flores, R. Pott, A. Giró, J. de la Torre, K. Marks & E. Mercier*.* 2012. Report card for the Mesoamerican Reef: An evaluation of ecosystem health. Healthy reefs for healthy people, México, Guatemala, Belice, Honduras, 22 p.
- McField M., P. Kramer, L. Álvarez-Filip, I. Drysdale, M. Rueda-Flores, A. Giró & M. Soto*.* 2018. 2018 Report card for the Mesoamerican Reef. Healthy reefs for healthy people, México, Guatemala, Belice, Honduras, 17 p.
- Mumby, P.J. & A.J. Edwards. 2000. Water column correction techniques. Pp: 121‐128, In: Green, E.P., Mumby, P.J., Edwards, A.J., Clark, C.D., (ed. A.J. Edwards). Remote Sensing Handbook for Tropical Coastal Management. Coastal Management Sourcebooks 3, UNESCO, Paris.
- Mumby, P.J. & A.R. Harborne. 1999. Development of a systematic classification scheme of marine habitats to facilitate regional management of Caribbean coral reefs. Biological Conservation, 88(2): 155-163.
- Mumby, P.J. 2016. Stratifying herbivore fisheries by habitat to avoid ecosystem overfishing of coral reefs. Fish Fish, 17: 266–278.
- Mumby, P.J., E.P. Green, A.J. Edwards & C.D. Clark. 1997. Coral reef habitat mapping: how much detail can remote sensing provide?. Marine Biology, 130(2): 193-202.
- Mumby, P.J., J.D. Hedley, J.R. Chisholm, C.D. Clark, H. Ripley, J. Jaubert. 2004. The cover of living and dead corals from airborne remote sensing. Coral Reefs, 23: 171-183.
- National Aeronautics and Space Administration (NASA). 2017. Ocean Color Web. Consultado en: https://oceancolor.gsfc.nasa.gov/
- National Aeronautics and Space Administration (NASA). 2017. Ocean Color Web. MODIS-Aqua. Consultado en: https://oceancolor.gsfc.nasa.gov/data/aqua/
- Network, G. C. R. M. 2014. Status and trends of Caribbean coral reefs: 1970-2012.
- Neviaty, P.Z. & H.M. Hawis. 2011. A standard criteria for assessing the health of coral reefs: Implication for management and conservation. JICoR 1(2): 137-146.
- Padwick, C., M. Deskevich, F. Pacifici, & S. Smallwood. 2010. WorldView-2 pan-sharpening. In Proceedings of the ASPRS 2010 Annual Conference, San Diego, CA, USA (Vol. 2630).
- Parker, J.A., R.V. Kenyon & D.E. Troxel. 1983. Comparison of interpolating methods for image resampling. IEEE Transactions on medical imaging, 2(1): 31-39.
- Pérez, C.D., B. de Moura Neves, R.T. Cordeiro, G.C. Williams & S.D. Cairns. 2016. Diversity and distribution of Octocorallia. Pp. 109-123. In The Cnidaria, Past, Present and Future. Springer, Cham.
- Phinn, S.R., C.M. Roelfsema & P.J. Mumby. 2012. Multi-scale, object-based image analysis for mapping geomorphic and ecological zones on coral reefs. International Journal of Remote Sensing, 33(12): 3768-3797.
- Precht, W.F., R.B. Aronson, R.M. Moody & L. Kaufman. 2010. Changing patterns of microhabitat utilization by the threespot damselfish. *Stegastes planifrons*.
- Richards, J.A. & X. Jia, 2006. Remote Sensing Digital Image Analysis. Pp. 363. In Springer (3rd ed) Berlin.
- Richards, J.A. 2013. Remote Sensing Digital Image Analysis. Pp. 494. In Springer (5<sup>th</sup> ed) Australia.
- Riegl, B.M. & S.J. Purkis. 2005. Detection of shallow subtidal corals from IKONOS satellite and QTC View (50, 200 kHz) single-beam sonar data (Arabian Gulf; Dubai, UAE). Remote Sens. Environ., 95: 96-114.
- Rioja-Nieto, R. & L. Álvarez-Filip. 2018. Coral reef systems of the Mexican Caribbean: Status, recent trends and conservation. Marine pollution bulletin.
- Rivera, J.A., M.C. Prada, J.L. Arsenault, G. Moody & N. Benoit. 2006. Detecting fish aggregations from reef habitats mapped with high resolution side scan sonar imagery.
- Roerdink, J.B., & A. Meijster. 2000. The watershed transform: Definitions, algorithms and parallelization strategies. Fundamenta informaticae, 41(1,2): 187-228.
- Roshan, R.E. 2004. Akumal's reefs: Stony coral communities along the developing Mexican Caribbean coastline. Revista de biología tropical, 869-881.
- Rowlands, G.P., S.J. Purkis & B.M. Riegl. 2008. The 2005 Coral-bleaching Event Roatan (Honduras): Use of Pseudoinvariant Features (PIFs) in Satellite Assessments. Journal of Spatial Science, 53(1): 99-112.
- Ruiz-Moreno, D., B.L. Willis, A.C. Page, E. Weil, A. Croquer, B. Vargas-Angel, A.G. Jordán-Garza, E. Jordán-Dahlgren, L. Raymundo & C.D. Harvell. 2012. Global coral disease prevalence associated with sea temperature anomalies and local factors. Diseases of aquatic organisms, 100: 249-261.
- Sánchez-Rivera, G., & L.F. Uribe-García. 2016. Ortomosaico de la Bahía de Akumal levantado mediante fotogramas con dron modelo ebee y postproceso con Postflight Terra3D, resolución de 6 cm/px.
- Schott, J.R., C. Salvaggio & W.J. Volchok. 1988. Radiometric scene normalization using pseudo-invariant features. Remote Sensing of Environment, 26: 1-16.
- Sheng, J. & L. Tang. 2003. A Numerical Study of Circulation in the Western Caribbean Sea. Journal of Physical Oceanography, 33: 2049-2069.
- Shridhar, D.J. & J.L. Alvarinho. 2013. A comprehensive evaluation of PAN-sharpening algorithms coupled with resampling methods for image synthesis of very high resolution remotely sensed satellite data. Advances in Remote Sensing, 2(4): 332- 344.
- Strong, A.E., F. Arzayus, W. Skirving & S.F. Heron. 2006. Identifying Coral Bleaching Remotely via Coral Reef Watch - Improved Integration and Implications for Changing Climate. In Phinney, J.T. et al. (eds.), Coral Reefs and Climate Change: Science and Management. Coastal and Estuarine Studies, 61: 163-180.
- Suchley, A. & L. Álvarez‐Filip. 2018. Local human activities limit marine protection efficacy on Caribbean coral reefs. Conservation Letters, 11(5): e12571.
- Tso, B. & P.M. Mather. 2009. Classification methods for remotely sensed data. Pp. 363. In CRC Press (<sup>2nd</sup> ed) United States of America.
- Tulloch, V.J., H.P. Possingham, S.D. Jupiter, C. Roelfsema, A.I. Tulloch & C.J. Klein. 2013. Incorporating uncertainty associated with habitat data in marine reserve design. Biological Conservation, 162: 41-51.
- Updike, T. & C. Comp. 2010. Radiometric use of WorldView-2 imagery. Technical Note, 1- 17.
- Veron, J.E.N. 1995. Corals in space and time: the biogeography and evolution of the Scleractinia. Cornell University Press.
- Wang, Z. & A.C. Bovik. 2002. A universal image quality index. IEEE signal processing letters, 9(3): 81-84.
- Wilkinson, C. 2008. Status of coral reefs of the world: 2008. Global Coral Reef Monitoring Network and Reef and Rainforest Research Centre, Townsville, Australia. 296 p.
- Wilkinson, C.R. & D.N. Souter (Eds.). 2008. Status of Caribbean coral reefs after bleaching and hurricanes in 2005 (Vol. 148). Global Coral Reef Monitoring Network.
- Wooldridge, S. & T. Done. 2004. Learning to predict large-scale coral bleaching from past events: A Bayesian approach using remotely sensed data, *in situ* data, and environmental proxies. Coral Reefs, 23: 96-108.
- Zapata-Ramírez, P.A., P. Blanchon, A. Olioso, H. Hernández-Núñez & J.A. Sobrino. 2013. Accuracy of Ikonos for mapping benthic coral-reef habitats: a case study from the Puerto Morelos Reef National Park, Mexico. International Journal of Remote Sensing, 34(9-10): 3671-3687.

# <span id="page-54-0"></span>**ANEXO I**

| Satélite sensor  | Worldview-2                                                                                                    | Worldview-3                                                                                                    |
|------------------|----------------------------------------------------------------------------------------------------|----------------------------------------------------------------------------------------------------|
| Órbita           | Altitud 770 km, solar sincrónico, 10:30 am                                                                                                    | Altitud 617 km, solar sincrónico, 1:30 pm                                                                                                    |
|                  | (LT) nodo descendiente, periodo de 100 min.                                                                                                    | nodo descendiente, periodo de 97 min.                                                                                                    |
| Tamaño           | 4.3 m de alto x 2.5 m de ancho                                                                                                    | 5.7 m de alto x 2.5 m de ancho                                                                                                    |
| Peso             | 2800 kg                                                                                                    | 2800 kg                                                                                                    |
| Potencia         | 3.2 kW (panel solar), batería 100 Ahr                                                                                                    | 3.1 kW (panel solar), batería 100 Ahr                                                                                                    |
| <b>Bandas</b>    | 1 pancromática<br>8 multiespectrales (4 colores estándar: roja,<br>azul, verde e infrarrojo cercano 1), 4 nuevos<br>colores: red Edge, costero, amarillo e<br>infrarrojo cercano 2. | 1 pancromática: 450-800 m<br>8 multiespectrales (roja, azul, verde,<br>infrarrojo cercano 1, red Edge, costero,<br>amarillo e infrarrojo cercano 2) 400 nm -<br>1040 nm<br>8 SWIR: 1195 nm -2365 nm |
| Resolución (GSD) | Pancromática: 0.46 m al Nadir y 0.52 m a 20°<br>fuera del Nadir<br>Multiespectrales: 1.84 m al Nadir y 2.4 m a<br>20° fuera del Nadir                                               | Pancromática: 0.31 m al Nadir y 0.34 m a<br>20° fuera del Nadir<br>Multiespectrales: 1.24 m al Nadir y 1.38 m a<br>20° fuera del Nadir<br>SWIR: 3.7 al Nadir, 4.1 a 20° fuera del Nadir             |
| Rango dinámico   | 11 bits/píxel                                                                                                    | Pancromática: 11 bits/pixel<br>Multiespectrales: 14 bits/pixel                                                                                                    |
| Ancho de barrido | 16.4 km al Nadir                                                                                                    | 13.1 km                                                                                                    |
| Frecuencia de    | 11 días a 1 m GSD o menos de 3.7 días a 20°                                                                                                    | $1 m (GDS): 1 d(a)$                                                                                                    |
| revisita         | fuera del Nadir                                                                                                    | 1.5 días a 20° fuera del Nadir o menos                                                                                                    |

<span id="page-54-1"></span>**Tabla 3**. Especificaciones técnicas de las imágenes WorldView-2 y 3.

\*GDS = Ground Sample Distance

<span id="page-54-2"></span>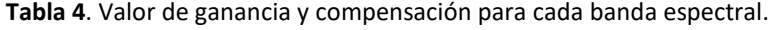

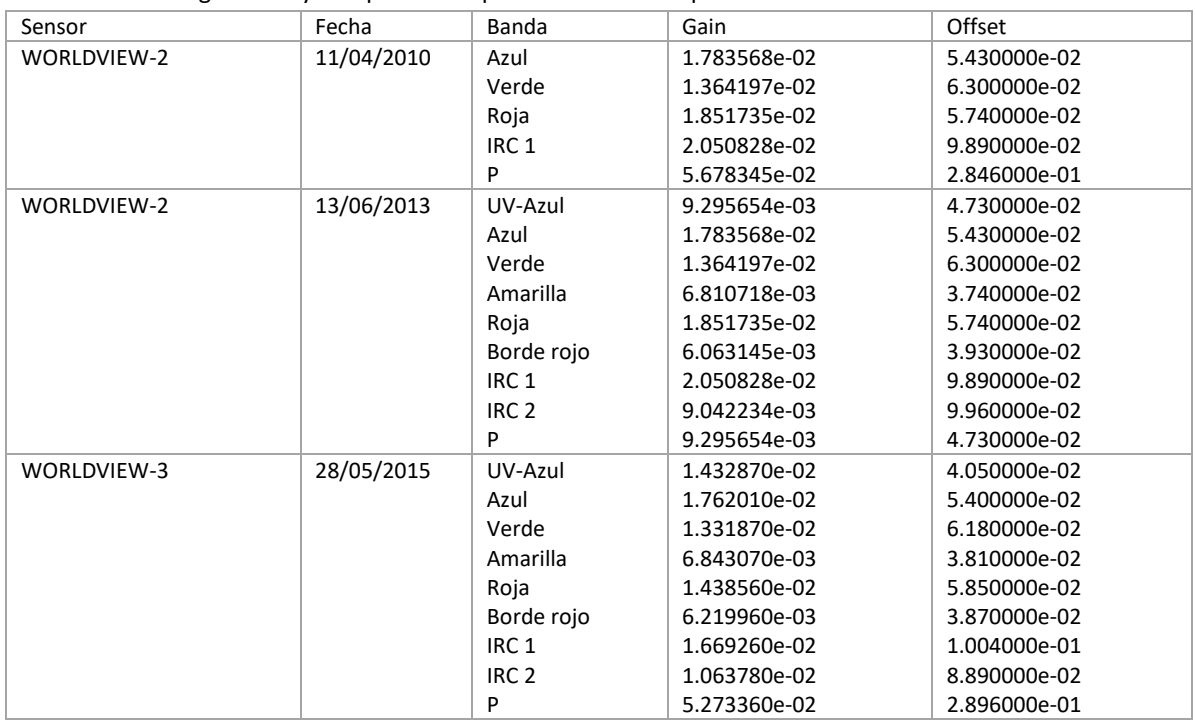

\* IRC = Infrarrojo cercano, P = Pancromática

# <span id="page-55-0"></span>**ANEXO II**

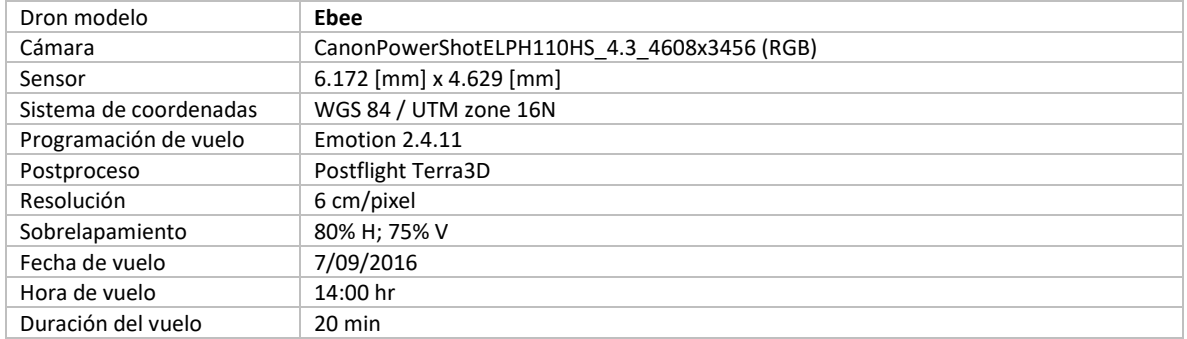

<span id="page-55-1"></span>**Tabla 5**. Especificaciones técnicas de la imagen de dron.